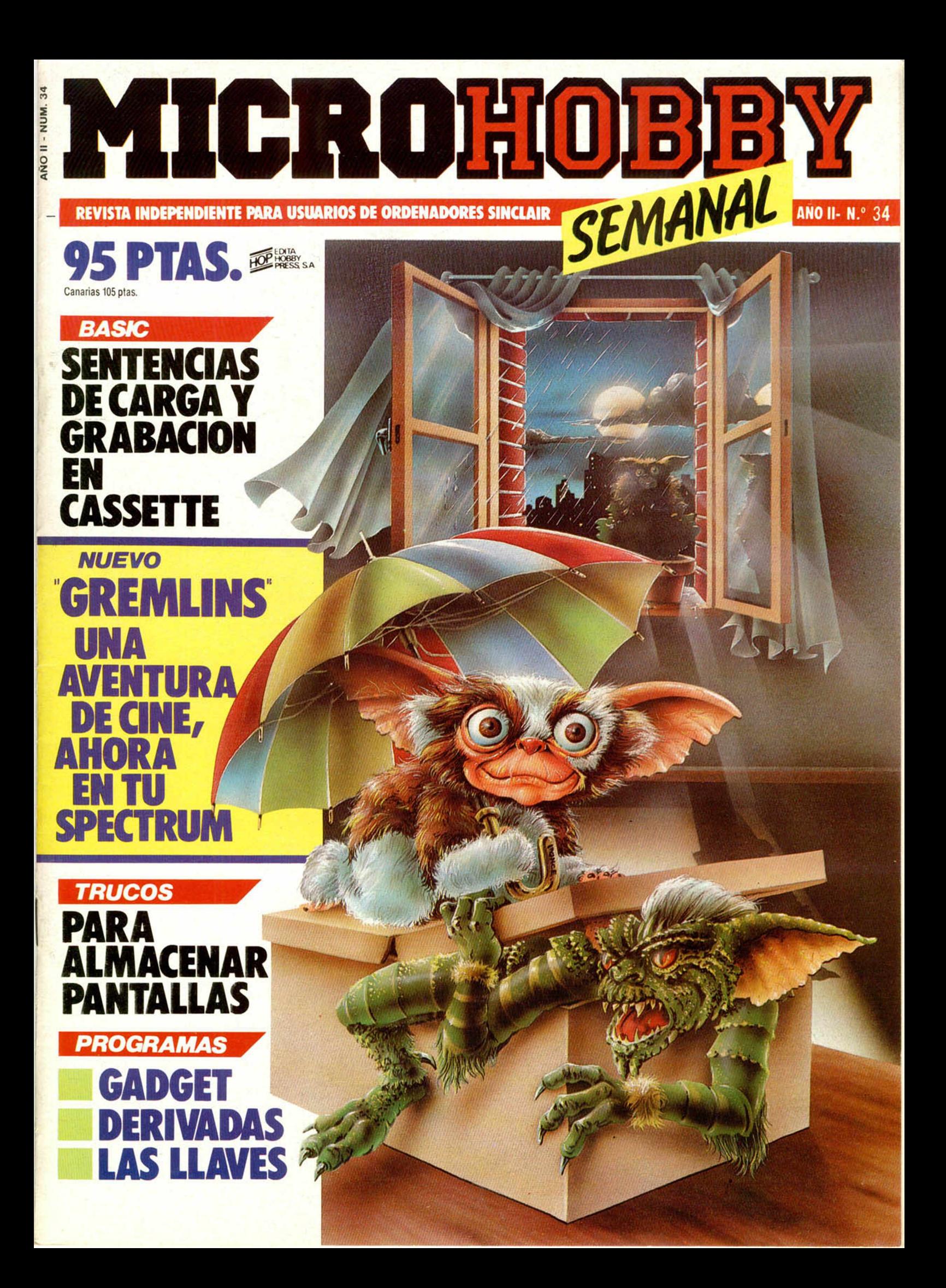

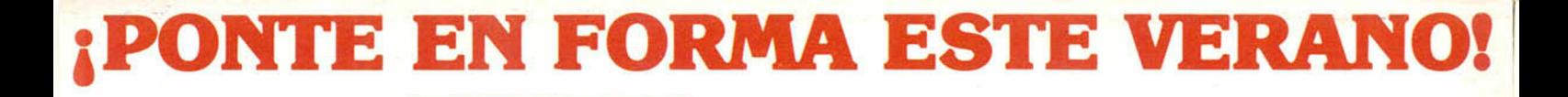

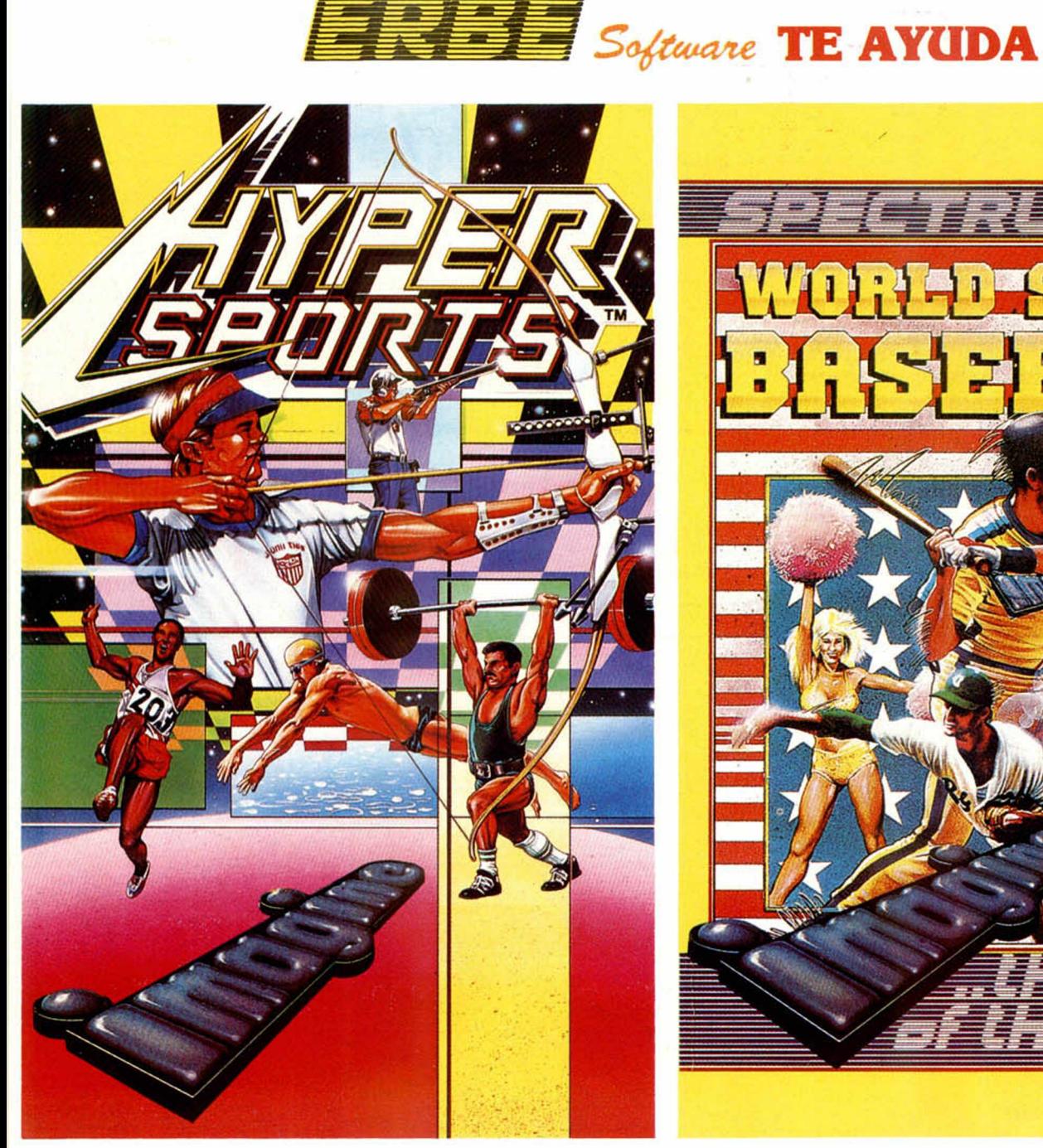

<u>e istori</u> 7*111* 

HYPERSPORTS

TIRO AL PLATO, NATACION, TRIPLE SALTO DE LONGITUD, LEVANTAMIENTO DE PESO, SALTO DE POTRO, TIRO CON ARCO. SPECTRUM-COMMODORE

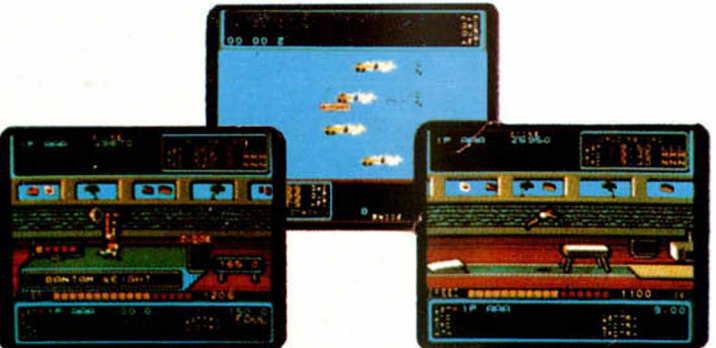

BASEBALL CONVIERTETE EN CAMPEON DE ESTE DEPORTE SPECTRUM-COMMODORE

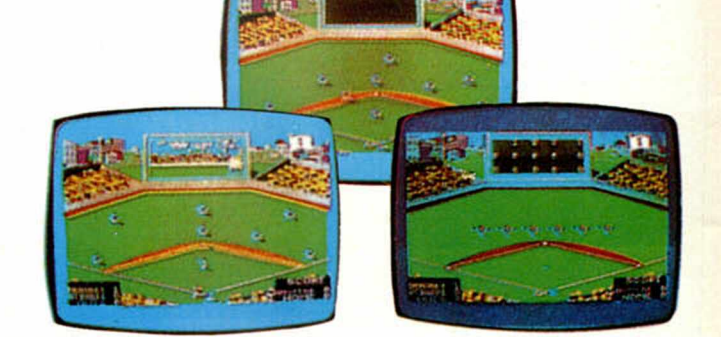

PEDIDOS A: ERBE SOFTWARE, SANTA ENGRACIA, 17, 28010 MADRID TFNO: (91) 447 34 10 - Y EN LAS MEJORES TIENDAS DE INFORMATICA

**Director Editorial** José I. Gómez-Centurión **Director Ejecutivo** Domingo Gómez **Subdirector** Gabriel Nieto **Redactor Jefe** Alrica Pérez Tolosa **Diseño** Rosa María Capitel **Redacción**

José María Díaz, Miguel Angel Hijosa, Feo. Javier Martin

**Secretaria Redacción** Carmen Santamaría **Colaboradores**

Jesús Alonso. Lorenzo Cebeira, Primitivo de Francisco. Rafael Prades, Miguel Sepúlveda

**Fotografía** Javier Martínez. Carlos Candel

> **Portada** José María Ponce **Dibujos**

Manuel Berrocal, J.R Ballesteros. A. Perera, F.L. Fronlán. J. Septien. Peio. J.M. López Moreno

> **Edita** HOBBY PRESS. S.A

#### **Presidente**

María Andrino **Consejero Delegado** José I. Gómez-Centurión **Jefe de Administración** Pablo Hinojo

**Jefe de Publicidad** Marisa Esteban

**Secretaria de Publicidad** Concha Gutiérrez

**Publicidad Barcelona** Isidro Iglesias Tel.: (93) 307 11 13

**Secretaria de Dirección** Marisa Cogorto

**Suscripciones** M.<sup>a</sup> Rosa González M.<sup>a</sup> del Mar Calzada

**Redacción. Administración y Publicidad**

La Granja, n.º 8 Polígono Industrial de Alcobendas Tel.: 654 32 11

> **Dto. Circulación** Carlos Peropadre

**Distribución** Coedis, S.A. Valencia, 245 \_\_\_\_\_ Barcelona

**Imprime**

Rotedic, S.A. Carretera de Irún, Km. 12,450 Tel.: 734 15 00

**Fot ocomposición** Espacio y Punió, SA. Paseo de la Castellana. 268 **Fotomecánica**

Grof

Ezequiel Solana, 16 **Depósito Legal:** M-36.598-1984

Representante para Argentina, Chile. Uruguay y Paraguay, Cia. Americana de Ediciones. S.R.L Sud América, 1.532. Tel.: 21 24 64. 1209 BUENOS AIRES (Argentina).

MICROHOBBY no se hace necesariamente solidaria de las opiniones vertidas por sus colaboradores en los artículos firmados. Reservados todos los derechos.

> Solicitado control OJD

AÑO II. N.º 34. 25 de junio al 1 de julio de 1985 **95 ptas. (Sobretasa Canarias 10 ptas.)**

3 8 *OCASION.*

<sup>4</sup> *MICROPANORAMA.* PROGRAMAS MICROHOBBY. Derivadas. Las llaves. Todo sobre «Gremlins», lo último de Adventure International. Además, una amplia entrevista con su creador, Brian Howarth. 19 *BASIC*. Sentencias de grabación y carga. **INICIACION.** Movimiento con teclado y joystick (y 2). 2 7 *TRUCOS.* Almacenar pantallas. Enmudecer la tecla BREAK. Para evitar repeticiones. Tú mismo. Polígonos regulares. PROGRAMAS DE LECTORES. Gadget. Rosas. La co-3 6 *CONSULTORIO.*

# *M ICROHOBBY HOM BROS A TRABADOS*

Queremos poner en conocimiento de nuestros lectores que para conseguir números atrasados de MICROHOBBY SEMANAL, no tienen más que escribirnos indicándonos en sus cartas el número deseado y la forma de pago elegida de entre las tres modalidades que explicamos a continuación.

Una vez tram itado esto, recibirá en su casa el número solicitado por el precio de 95 ptas., cada número, más 25 ptas. por gastos de envío.

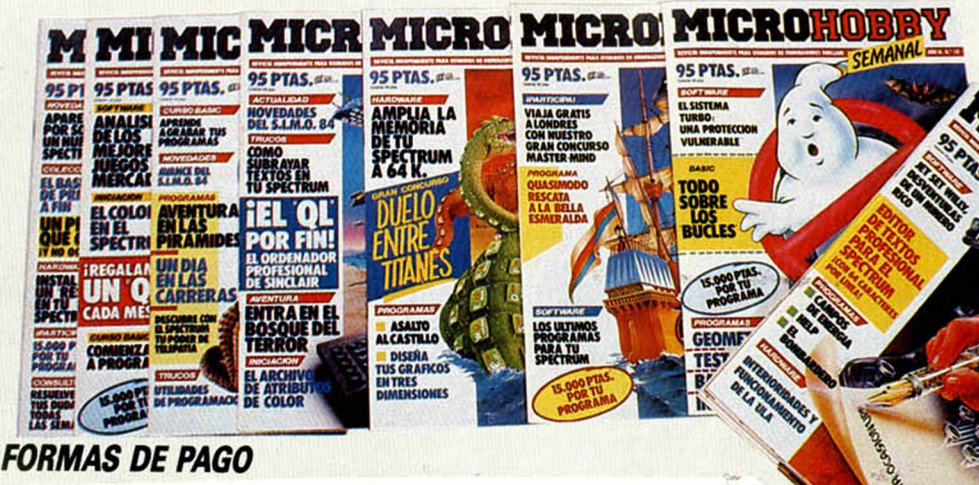

- Enviando talón bancario nominativo a Hobby Press, S. A. al apartado de Correos 54062 de Madrid.
- Mediante Giro Postal, indicando número y fecha del mismo. • Con Tarjeta de Crédito (VISA o MASTER CHARGE), haciendo
- constar su número y fecha de caducidad.

I I

# **MICROPANORAMA**

# CASSETTE *ESPECIAL SANYO* **PARA ORDENADOR**

Uno de los principales problemas del sufrido usuario ha sido siem pre la carga de programas ya que desgraciadamente, en muchas ocasiones no todos funcionan correctamente, sobre todo con los nuevos programas que utilizan el sistema de carga rápida «Turbo».

Sanyo, que dicho sea de paso siem pre se ha caracterizado por la calidad de sus equipos, ha puesto a la venta un cassette especial para ordenador.

El equipo tiene una línea aerodinámica y unas prestaciones de carga bastante buenas. Lleva in corporado, además, el sistema ADSS que permite la búsqueda rápida de programas, lo que supone una considerable ventaja si tenemos en cuenta que son muchos los usuarios que tienen grabados en una sola cinta varios programas.

Tiene también la posibilidad de monitorizar el

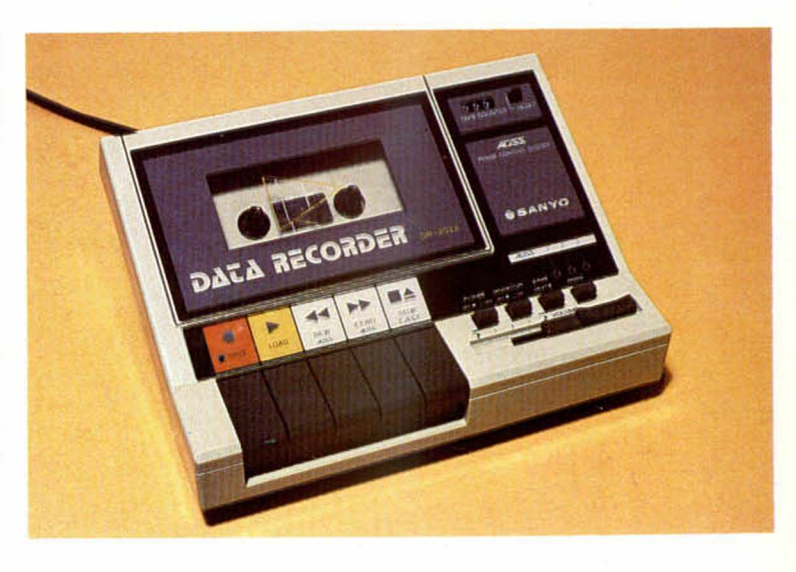

sonido o no, según queramos. Y cuando lo hacemos, el sonido es filtrado de forma que no resulta desagradable al oído.

Incorpora asimismo, una especie de filtro que nos permite conseguir cargar programas que, en condiciones normales, serían difíciles de reproducir.

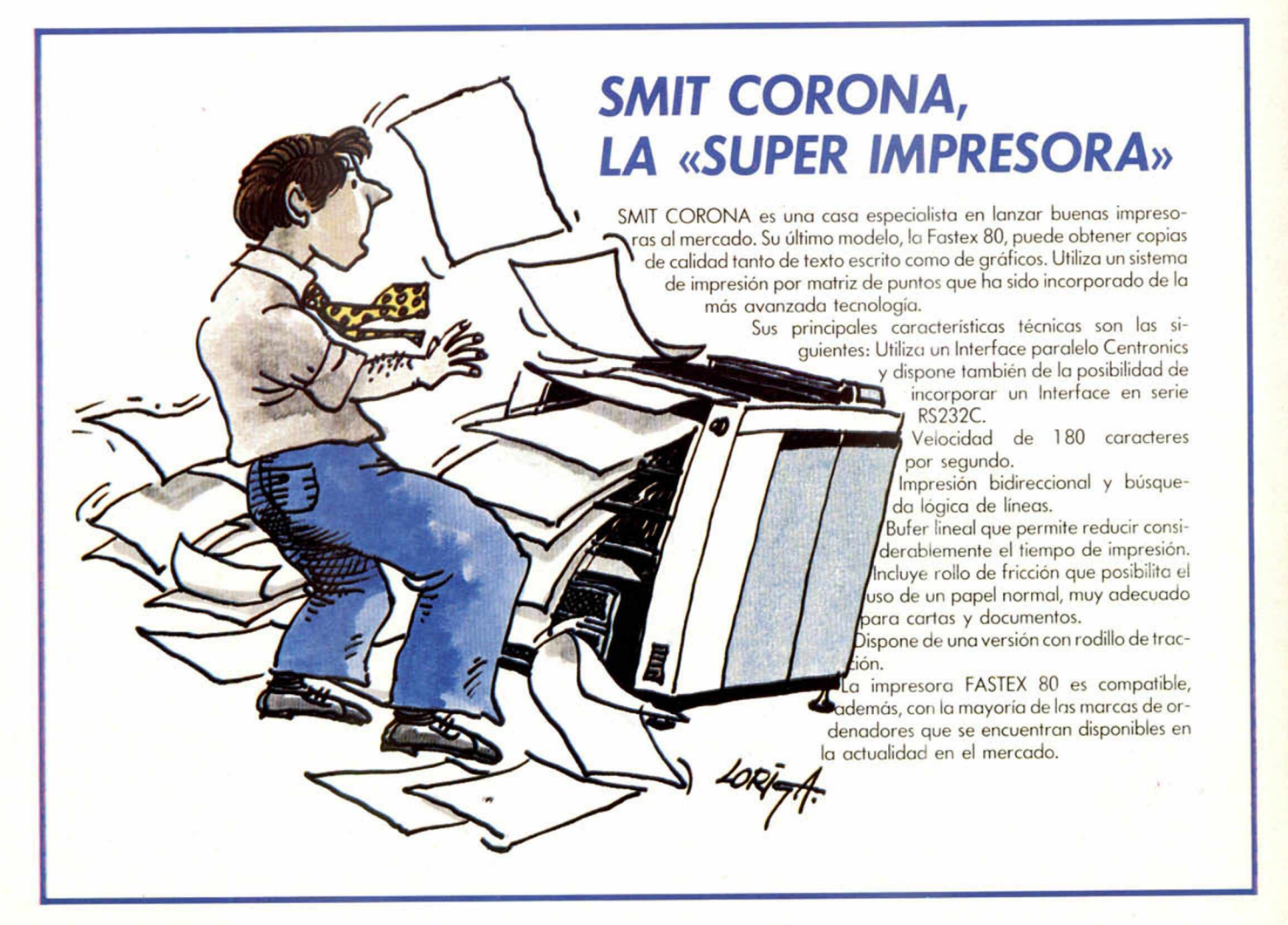

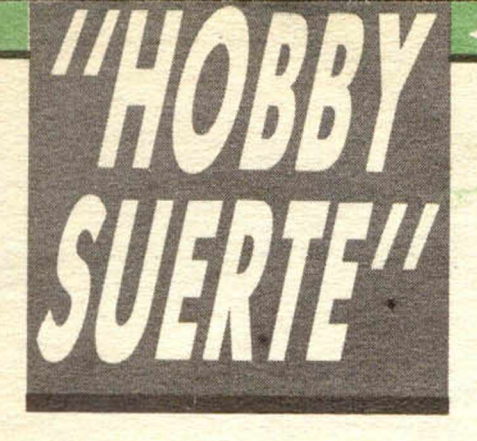

# #/# *¡2 5 0 .0 0 0 pts. en prem ios cada sem ana!*

*ESTE NUMERO PUEDE SIGNIFICAR UN FABULOSO REGALO PARA TI.*

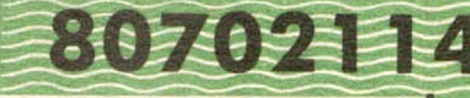

Les el número que figura en<br>
este cupón, en la esquina superior ada semana, Microhobby regala 70 premios entre sus lectores. La clave del premio es el número que figura en derecha.

Para saber si el número de tu ejemplar está premiado, debes introducirlo en tu Spectrum, utilizando para ello el programa «Hobby-Suerte». La cassette con este programa se ha entregado a los lectores junto con el número 15 de Microhobby Semanal. Si no posees esta cinta, puedes pedir una copia a un amigo o por carta a **Hobby Press, S.A., Apartado n.° 54062. Madrid,** incluyendo dentro del

sobre 180 pts. en 3 sellos de Correos de 60 pts. cada uno. Este programa sirve para leer todos los números durante las **50 semanas** que dure este Concurso.

# *(Bases en el reverso)*

# **Premios semanales**

*Consulta a tu*

**B** Primera Categoría

Un Spectrum 48 k. (o un Microdrive y un Interface 1, a elegir por el interesado).

B Segunda Categoría

Una **Impresora GP 50 de Seikosha,** especialmente diseñada para Spectrum (2 premios). **B Tercera Categoría** 

Un **Joystick con su interface** (3 premios). **B Cuarta Categoría** 

Una **Suscripción a Microhobby Semanal** por un año (50 números. Si el lector premiado ya es suscriptor, podrá optar por prolongar su suscripción anual o un premio de Quinta Categoría) (14 premios). **B Quinta Categoría** 

Una **Cinta de Programa,** a elegir entre un variado surtido de juegos, utilidades, etcétera (50 premios).

**Hobby Press, S.A. garantiza** que cada semana introduce al azar, entre todos los ejemplares que componen la edición, **setenta cupones** correspondientes a los premios aquí citados.

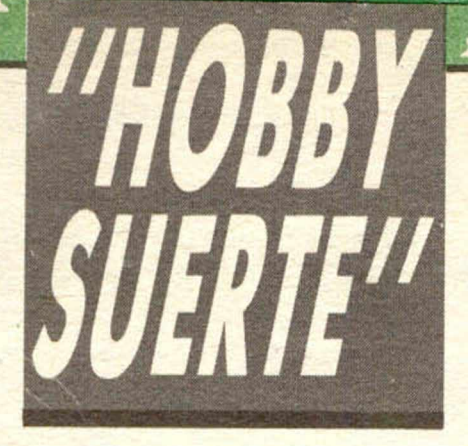

# **Instrucciones paro concursar**

Una vez introducido en memoria el programa **«H obby-Suerte»,** aparecerá en la pantalla la clásica máquina «tragaperras» de frutas. A continuación, debes teclear el número que figura en esta tarjeta. Al pulsar «Enter», la «máquina» se pone en marcha y te hace saber si has sido agraciado con uno de los 70 premios semanales.

**Muy importante:** Puede ocurrir que, al introducir en el programa números al azar, alguno de ellos corresponda casualmente a un premio. También es posible, con los suficientes conocimientos de Basic, alterar el programa para que un número determinado aparezca como premiado.

Por todo ello, debemos aclarar los siguientes aspectos:

1. El único justificante para reclamar un premio determinado es la posesión del cupón con el número impreso en él.

2. Todos los números susceptibles de dar premio están registrados ante Notario.

3. Hobby Press, S.A. no se hace responsable de ningún otro cupón que no corresponda a los números previamente registrados. Tampoco se atenderán reclamaciones verbales que no vengan acompañadas por la posesión del cupón con el número premiado.

4. Cualquier lector puede solicitar de esta Editorial la comprobación de la entrega de los Premios semanales.

5. Hobby Press, S.A. se reserva el derecho a resolver según su criterio cualquier cuestión no prevista en las Bases de este Concurso.

6. La reclamación de cualquier Premio de este Concurso caduca el día 30 de Junio de 1986.

## **COMUNICACION DE PREMIO** (Enviar rellenado con letra clara y en sobre cerrado)

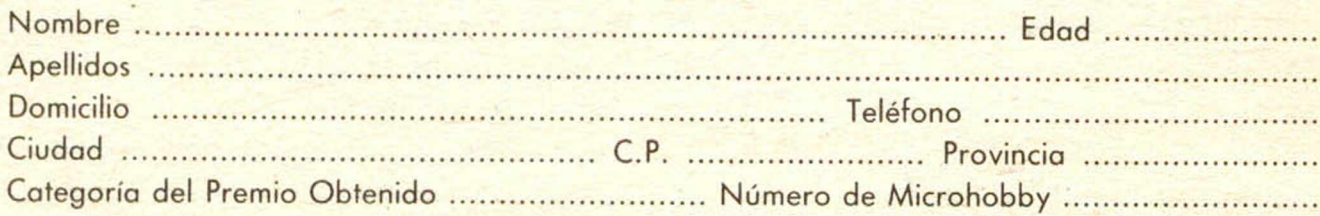

Si consideras que tu cupón tiene premio, fotocópialo como medida de seguridad y envíalo por **Correo Certifica**do a Hobby Press, S.A., Apartado 54.062 de Madrid. Por favor, anticípanos todos estos datos por teléfono, llamando al (91) 654 32 11. En este mismo número atenderemos cualquier consulta o duda sobre las Bases o la mecánica de «Hobby Suerte».

Envía este cupón por correo certificado a HOBBY PRESS. Apt. 54.062. Madrid

## *ROCKY HORROR SHOW, LO ULTIMO DE IBEROFON*

Iberolon. una de las empresas de grabación más importantes de nuestro país, ha decidido meterse de lleno en el campo del Software y según parece, lo ha hecho con buen pie porgue está preparando el lan zamiento de un programa que viene avalado de un gran éxito en el mercado inglés. Se trata de Rocky Horrar Show, un juego con unos excelentes gráficos, basado en una misteriosa historia entre telunes. que ha servido de base ya para algunas películas de terror

El luego ha sido cuidado mucho en lo que se refiere al color y al tra tamiento de los personajes. La mayoría de las pantallas son bicolores y todos los scrolls muy suaves en su tratamiento

Esperamos que muy pronto esté disponible en nuestro país.

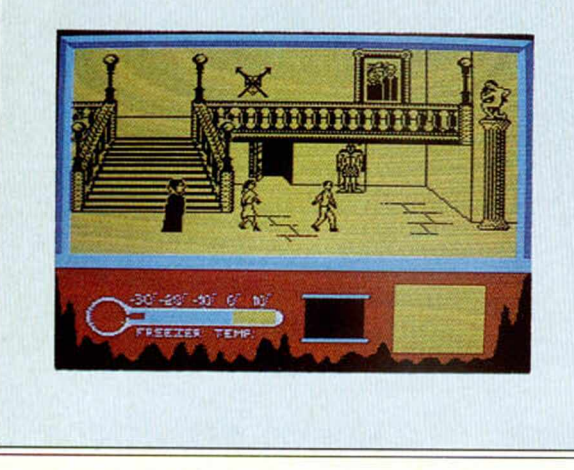

## *ADAPTADOR DE VIDEO SV-1*

Muchos usuarios han pensado alguna vez en conectar un monitor a su Spectrum. Pin Soft ha intentado resolver sus problemas poniendo a la venta el Adaptador de Vídeo SV-1, de la casa Sinter con el cual,

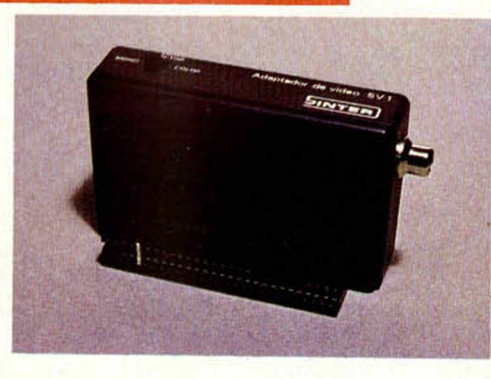

a partir de ahora, podremos conectar cualquier monitor de vídeo compuesto.

Elimina de este modo la necesidad de hacer modificaciones en el ordenador ya que se conecta a través del Bus de expansiones del Spectrum.

Es compatible con cualquier periférico y no suprime la salida de TV, por lo que se podría conectar un televisor simultáneamente con el vídeo.

Lleva incorporado un conmutador Color-B/N con el fin de obtener una mayor nitidez.

# **LIBROS**

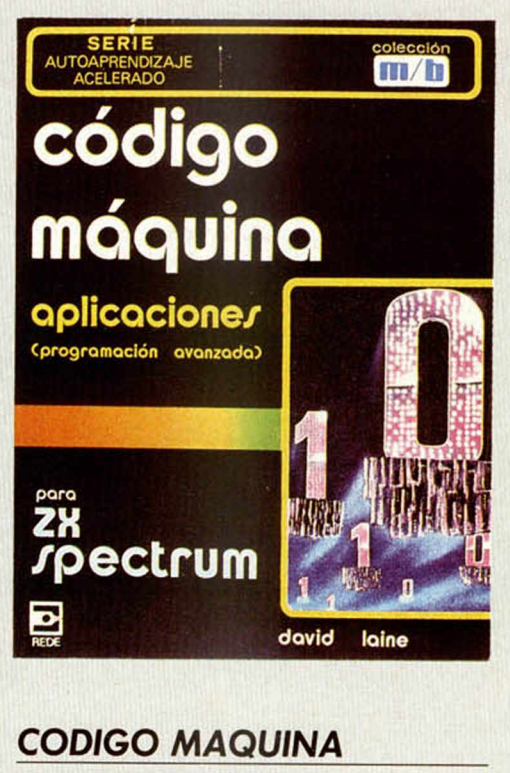

*APLICACIONES* \_\_\_\_ Rede/Colección M/B\_\_\_\_\_\_\_\_\_\_\_\_\_\_\_\_ David Laine. 170 págs.

El código máquina es para muchos usuarios de Spectrum el lenguaje por excelencia, ya que supone la diferencia entre «el Poder» y «el no poder».

Este libro, al igual que el resto de las publicaciones sobre este tema que ha lanzado ediciones Rede, pretendeser un método acelerado de aprendizaje de este complicado, pero sin duda efectivo lenguaje. A pesar de ello, nadiedebe pretender con su simple lectura convertirse en un experto programador, ya que el código máquina requiereuna preparación especial y un aprendizaje que dependemucho de la práctica.

Desde los primeros capítulos se nos empieza explicando el porqué de la importancia del código máquina, analizándose primordialmente el problema de la velocidad, que con este lenguaje queda totalmente solucionado.

El «Stack» o «Pila» es analizado en el capítulo tres explicando la importancia de éste y la forma en la que actúa en la elaboración de un programa.

Otros dos lemas importantes de este libro son la representación numérica, donde se estudian las posibilidades aritméticas de un programa de esta índole, y el direecionamicnto en sus diversas formas en relación al modo en que afectan a cada una de las instrucciones del código máquina.

La pantalla es. para muchos programadores, el terreno ideal donde se pueden lograr los primeros resultados importantes con el lenguaje máquina. De hecho, uno de los aspectos más importantes de la programación es la representación gráfica; por eso tiene un lugar importante dentro del contexto general de la obra. También se estudia otro aspecto que además de importante, está intimamente relacionado con los gráficos, la animación

El resto de los capítulos tratan de otros temas tan interesantes como: el tratamiento de errores, métodos de ordenación de números con coma flotante, utilización de cadenas, borrado de bloques en Basic, área de atributos y gráficos de alta resolución.

Un libro muy interesante que debe tener todo aquel que esté interesado en este apasionante lenguaje

# **MICROPANORAMA**

# EL «COLOR 14», UN MONITOR PROFESIONAL

Idealogic ha puesto a la venta el monitor «Color 14» dentro de la gama que ellos denominan profesional. El aparato en cuestión tiene entrada de señal de vídeo compuesto y RGB. Es compatible directamente con<br>Commodore 64, Atari, NCR, IBM PC, Apple, MSX y «QL». Puede también utilizarse con el Spectrum mediante una adaptación especial.

Sus principales cualidades son:

- Sonido HIFI incorporado.
- Pantalla de alta resolución.
- Salida para altavoz externo.
- Doble entrada/salida commutable.
- Entrada simultánea para dos CPU y vídeo.
- Posibilidad de funcionamiento de conexión en serie con commutador final de serie que lleva también incorporado.

Este aparato está ya disponible en la mayoría de los establecimientos especializados.

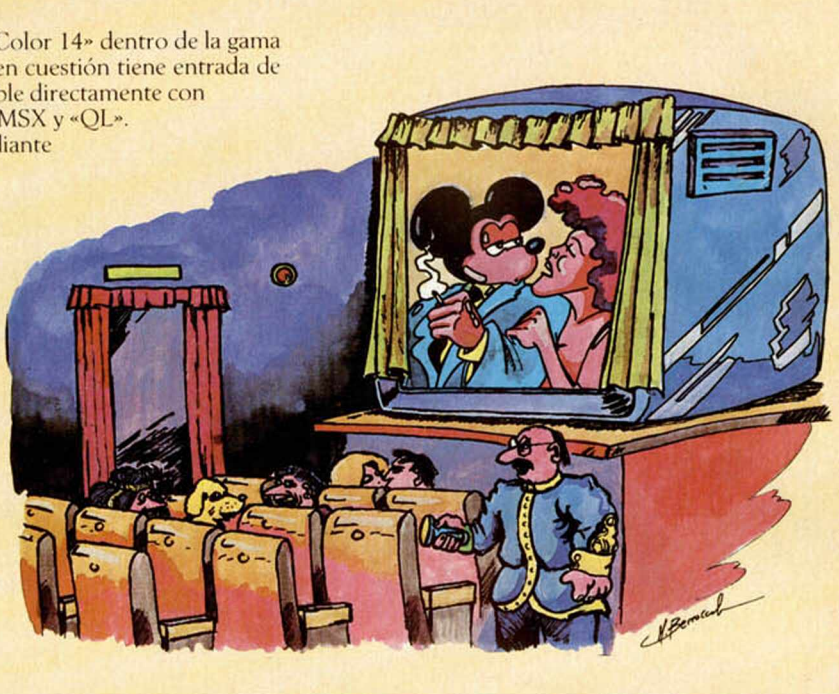

## **ADQUIERA SU ORDENADOR SPECTRUM DONDE QUIERA**

Nuestro servicio de asistencia técnica, experto en estos conputers, garantiza la puesta en marcha de cualquier aparato estropeado.

nosotros se lo reparamos y GARANTIZAMOS la reparación durante un mes.

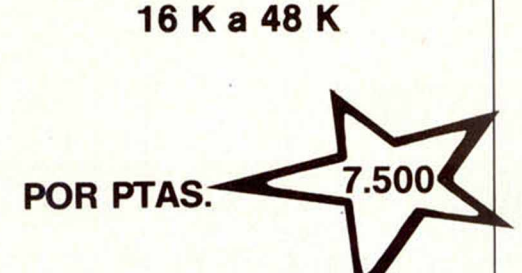

**HAGALO VD. MISMO AMPLIE SU SINCLAIR**

Vendemos Kits ampliación con instrucciones de montaje y programa de comprobación.

**ENVIAMOS CONTRA REEMBOLSO**

### **NUEVO SERVICIO A LOS SERVICIOS DE REPARACION**

tenemos a su disposición todas las piezas y recambios para los' siguientes aparatos:

> **SINCLAIR ZX 81 ZX SPECTRUM SPECTRUM PLUS**

# **COMPUTERS SERVICE Córcega, 361 tda. derecha - Tel. 207 11 16 - 08037 BARCELONA**

**6 MICROHOBBY** 

# abc analog

Santa Cruz de Marcenado, 31<br>28015 MADRID. Tel. 248 82 13<br>Télex: 44561 BABC E

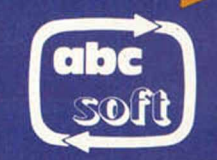

**48K SINCLAIR ZX SPECTRUM** 

PL AY THE GAN 48K SINCLAIR ZX SPECTRI

ЙĴ.

**PROGRAMAS FABRICADOS<br>EN ESPAÑA POR ABC SOFT CON LICENCIA DE:** 

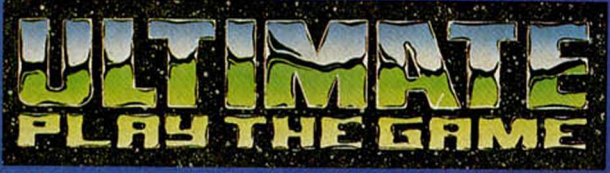

- SABRE WULF-SPECTRUM
- UNDERWURLDE-SPECTRUM
- KNIGH LORE-SPECTRUM
- **ALIEN 8-SPECTRUM**
- STAFF OF KARNATH-COMMODORE 64
- ENTOMBED-COMMODORE 64
- KNIGH LORE-AMSTRAD CPC 464
- ALIEN 8-AMSTRAD CPC 464

**PVP: 1.950 PTS.** 

- DISTRIBUIDORES:
	- INVESTRONICA (SPECTRUM)
	- ABC ANALOG (TODOS)

#### DE VENTA EN:

- Comercios Especializados
- Departamentos de microinformática

El Corte mallés

- Directamente en abc analog o por correo.

48K SINCLAIR ZX SPECTRUN

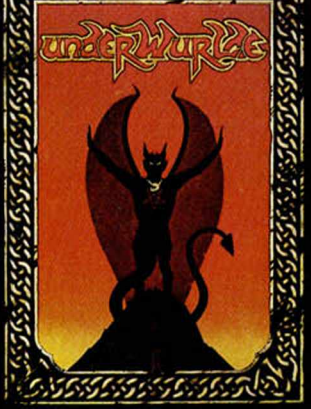

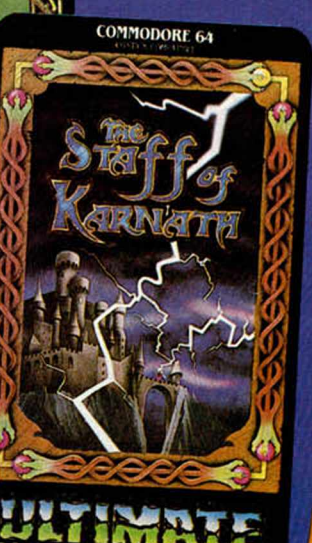

**48K SINCLAIR ZX SPECTRUM** 

# **PROGRAMAS MICROHOBBY**

# **DERIVADAS**

Javier ALAMAN

### Spectrum 48 K

Una de las más complejas y tediosas operaciones matemáticas, es la de derivación, operación que interviene en casi todas las aplicaciones físicas, ingenieriles, etc.

Este programa resuelve el problema de calcular analíticamente las derivadas de funciones de una o dos variables, con lo que nos podremos ahorrar algunas horas de cálculo y unos cuantos errores.

Compruébalo por ti mismo.

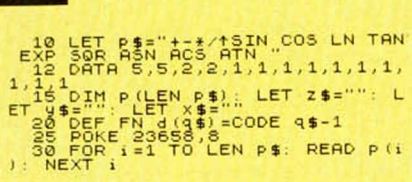

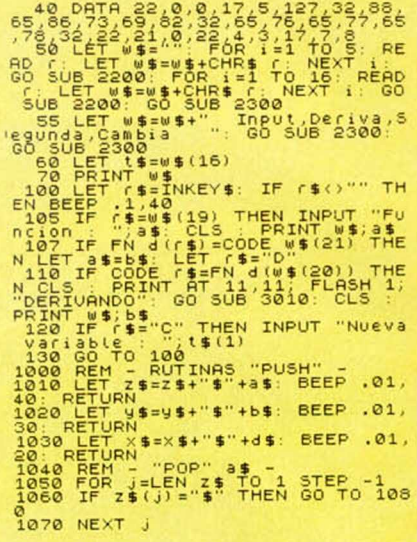

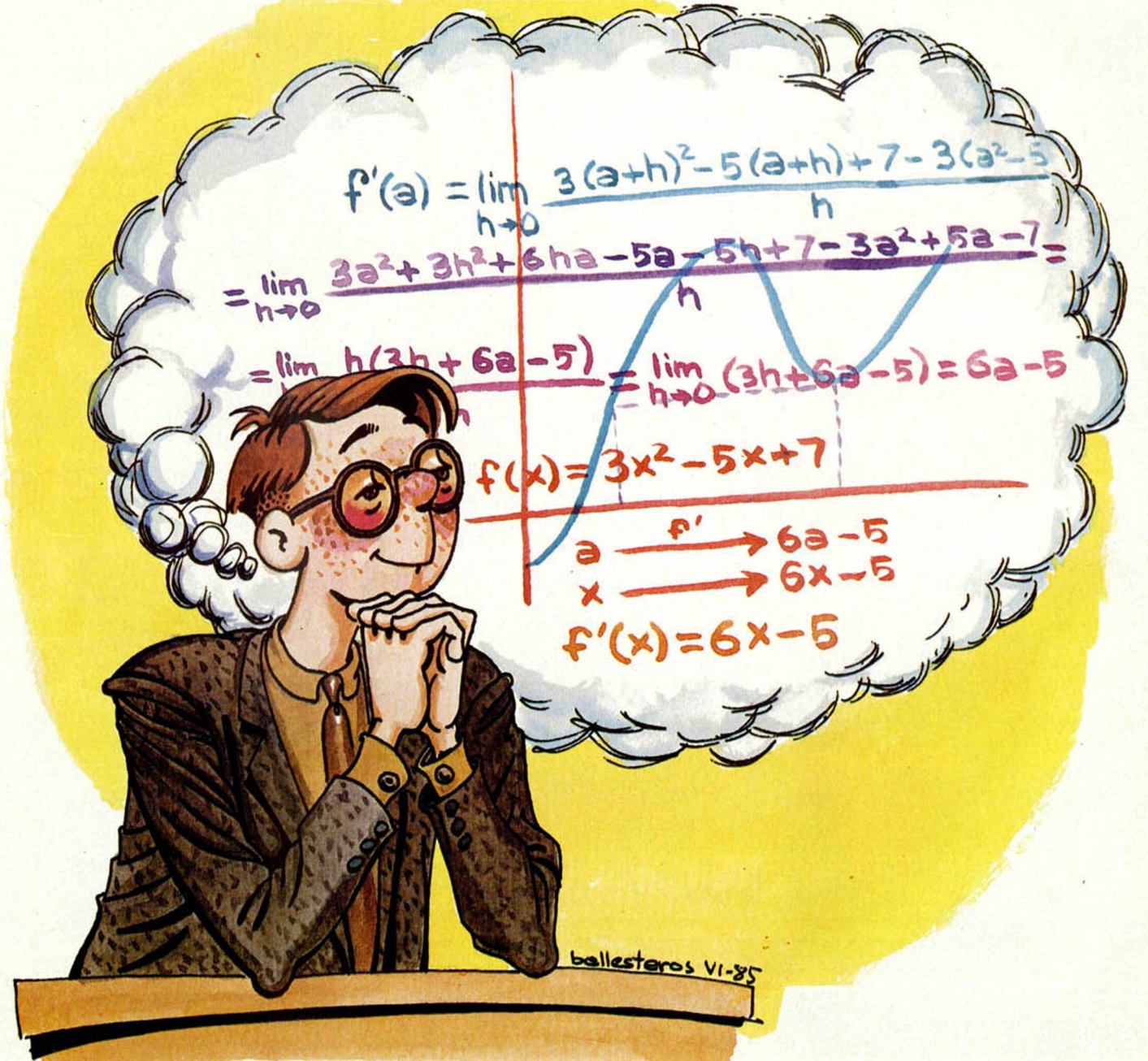

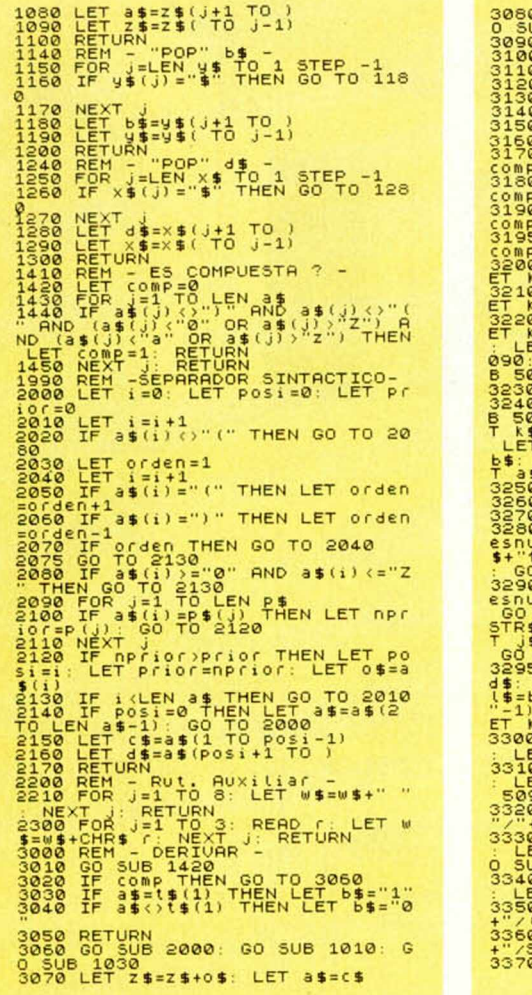

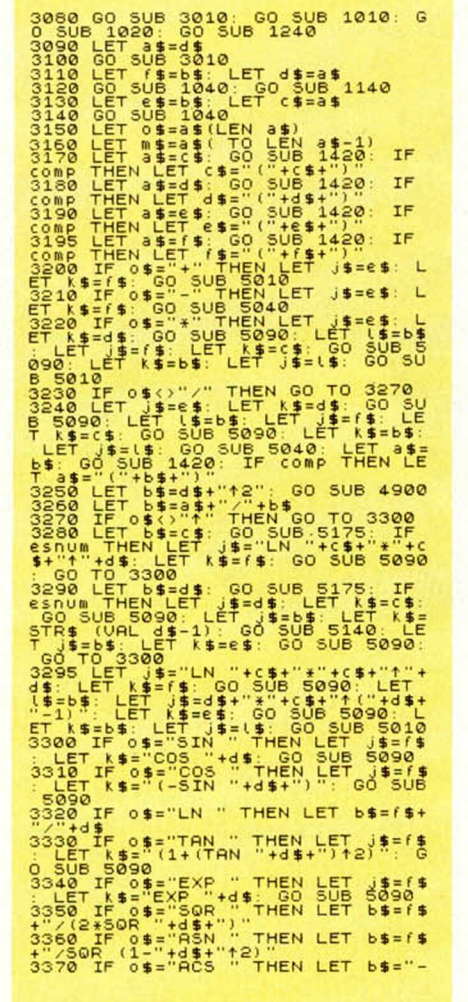

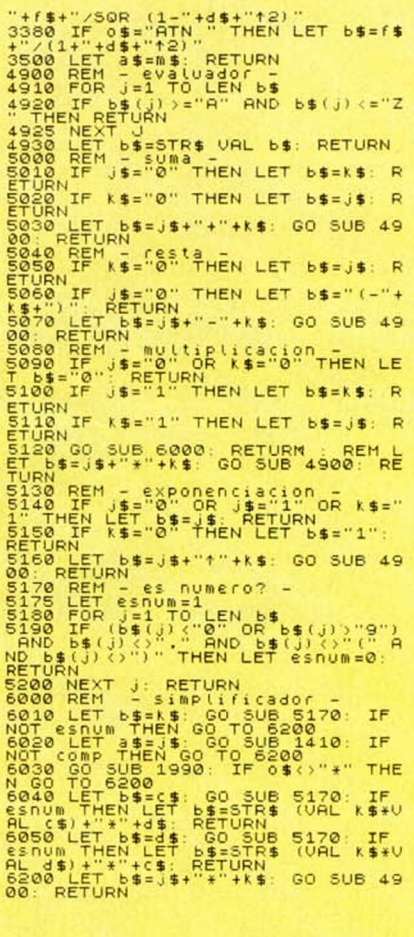

# **LAS LLAVES** S. PEIRA

NOTAS GRAFICAS 99579714550098  $\frac{6}{9}$ 

#### **Spectrum 48 K**

Estamos ante un juego de lógica en el que tendremos que conseguir escapar lo antes posible de una prisión con infinidad de puertas. Sólo eligiendo las correctas, lograremos nuestro objetivo.

Somos prisioneros en una prisión cualquiera de la que intentamos escapar; pero para ello, debemos superar las 49 celdas que la componen, así como las 2, 3 ó 4 puertas, según la celda de que se trate, que se encuentran en cada una de ellas. Existen dos tipos de puertas: unas negras batientes y otras de colores que podremos abrir, exclusivamente, con el juego de llaves que llevamos, haciendo coincidir el color de cada llave con el de la puerta en cuestión.

Teniéndo en cuenta que la última puerta para escapar es la negra, hemos de darnos la mayor prisa posible ya que sólo podemos permanecer en cada celda un máximo de 500 unidades de tiempo si queremos salir de ella con vida.

Es cuestión de supervivencia.

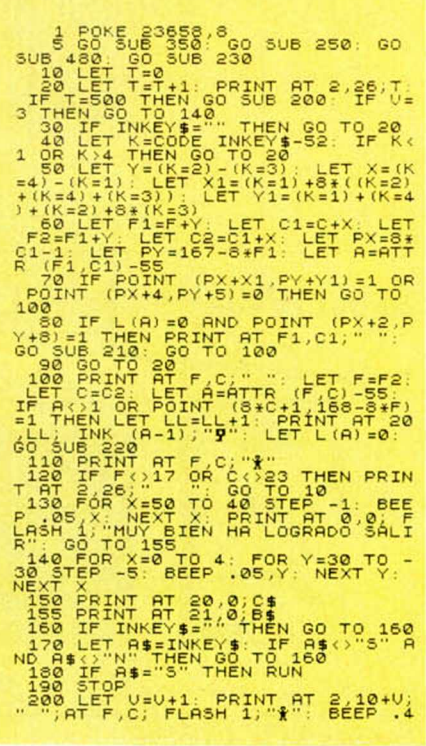

# **PROGRAMAS MICROHOBBY**

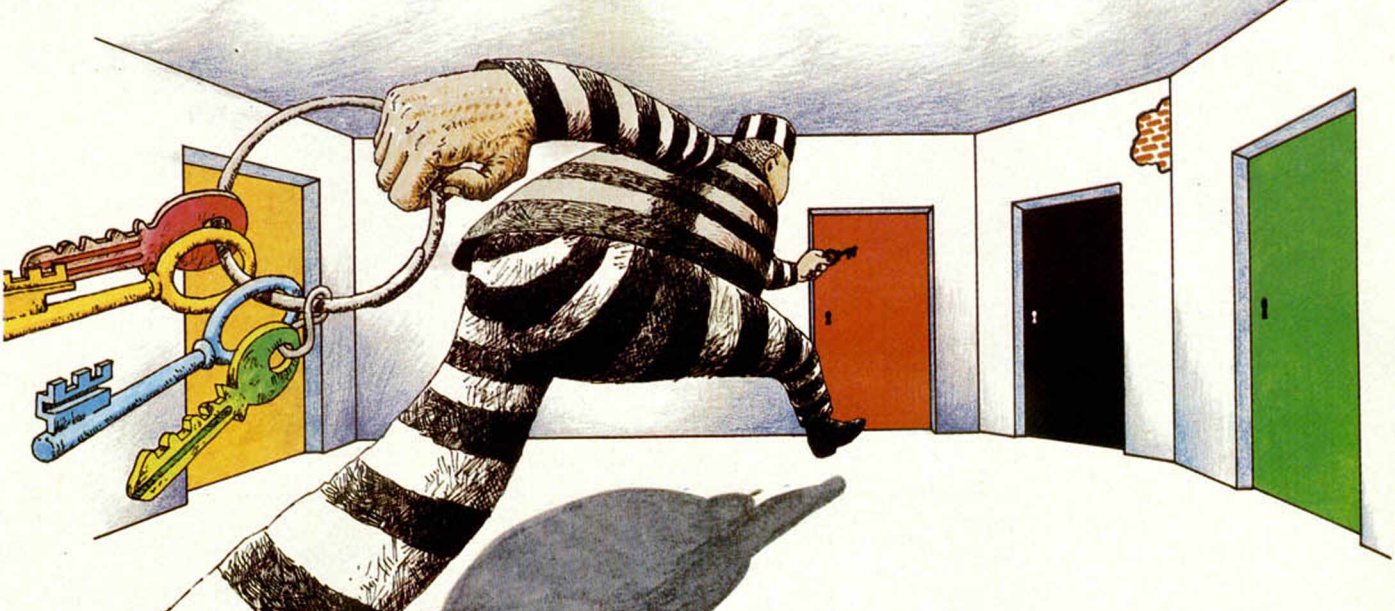

# FL FRONTAN

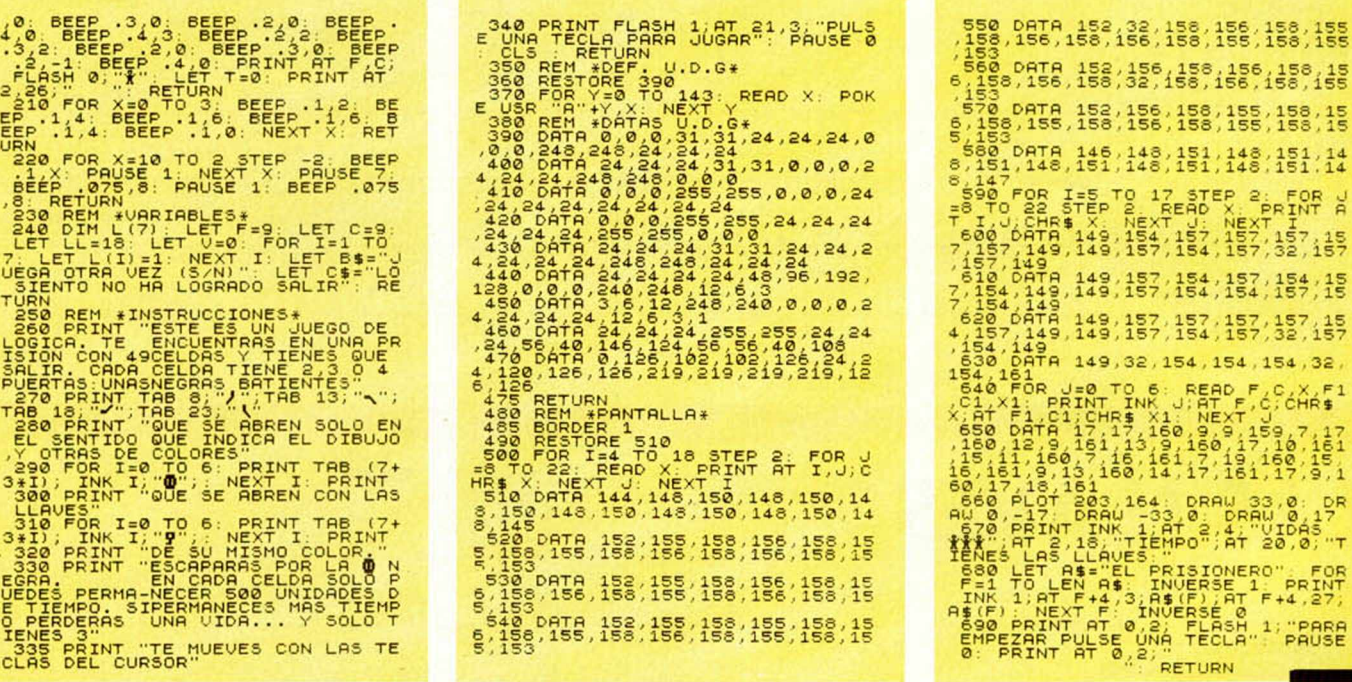

ATA 152,156,158,156,158,15<br>156,158,32,158,156,158,155 ATA 152, 156, 158, 155, 158, 15<br>155, 158, 156, 158, 155, 158, 15 ATA 146, 148, 151, 148, 151, 14<br>148, 151, 148, 151, 148, 151, 14 I=5 TO 17 STEP 2: FOR U<br>STEP 2: READ X: PRINT A TA 149, 154, 157, 157, 157, 15<br>49, 149, 157, 154, 157, 32, 157 g 149, 157, 154, 157, 154, 15<br>149, 157, 154, 154, 157, 15 149, 157, 157, 157, 157, 15<br>149, 157, 154, 157, 32, 157 149, 32, 154, 154, 154  $, 32.$ TO A READ F.C.<br>TO AK J. READ F.C.<br>HR\$ X1: NEXT J.<br>17,160,9,9,159<br>1713,9,160,17,12 HŔ\$ HR\$ X1 NE)<br>,17,160,9,9<br>1,13,9,160<br>,16,161,7,1  $1\frac{1}{5}$ 164: DRI<br>U -33,0:<br>K 1, RT 2<br>"TIEMPO" DRAW 33,0 Ăŕ AUES:"<br>PAS INVERSE 1<br>AS INVERSE 1<br>4,3;AS(F);AT<br>T.0,2; FLASH<br>SE UNA TECLA<br>SE UNA TECLA<br>SE UNA TECLA  $XT + 4$  $\overline{1}$ "PARA RETURN

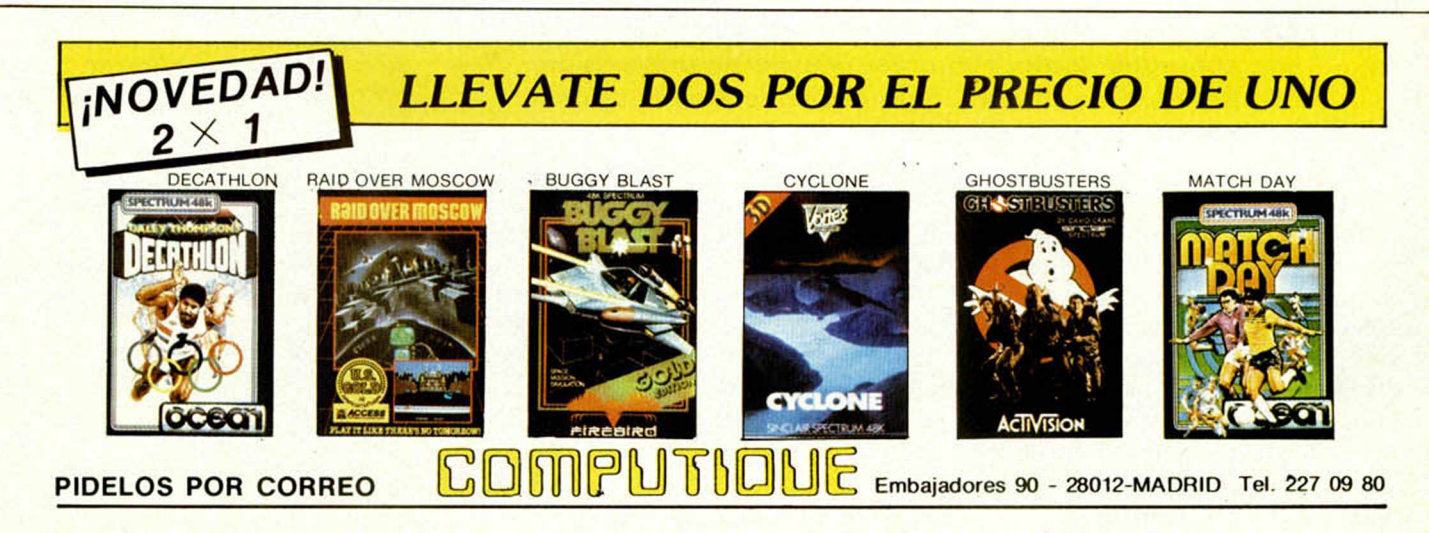

10 MICROHOBBY

# *¡FANTASTICO... HYPERSPORTS!*

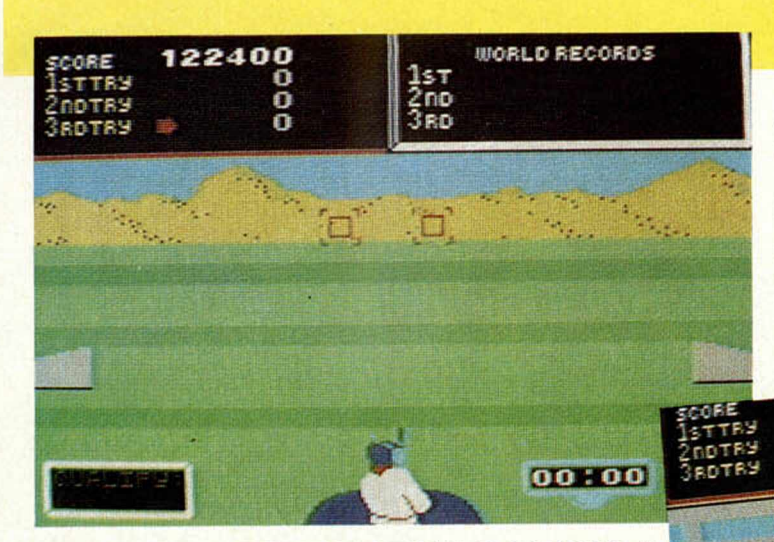

S i te gustó el Decathlon, Hypersports va a entusiasmarte<br>S Apenas aparecido en Inglaterra ya es n.º 1, y bate todo Apenas aparecido en Inglaterra ya es n.° 1, y bate todos los records de venta.

#### **EL PROGRAMA DEL AÑO**

Natación, Tiro al Plato. Potro, Tiro al Arco, Triple Salto, Levantamiento de Peso... Una sucesión de pruebas con gráficos soberbios, que pondrán en juego tu habilidad como ningún otro programa hasta ahora. Para jugar solo o entre varios amigos, con teclado o con joystick...

157<br>2no<br>3ro

ō

# MICROHOBBY TE LO REGALA  $\frac{1}{2}$  ,  $\frac{1}{2}$  ,  $\frac{1}{2}$  ,  $\frac{1}{2}$  ,  $\frac{1}{2}$  ,  $\frac{1}{2}$  ,  $\frac{1}{2}$  ,  $\frac{1}{2}$  ,  $\frac{1}{2}$  ,  $\frac{1}{2}$

S i, aunque te parezca increíble, queremos re-<br>S galarte el Hypersports. La cinta original de i, aunque te parezca increíble, queremos re-*IMAGINE*, naturalmente, producida en España por ERBÉ SOFTWARE.

Este programa se comercializa al precio de 2.100 ptas., pero será tuyo completamente gratis si te suscribes a nuestra revista antes del 31 de agosto próximo.

iEnvía hoy mismo tu cupón y recibirás tu cinta a vuelta de correo, sin ningún otro gasto por tu parte!

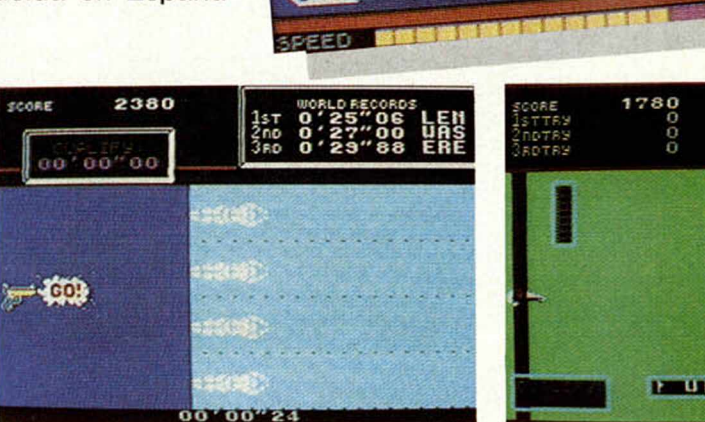

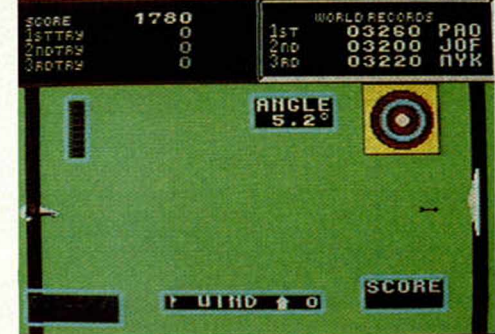

1100

## **COMO OBTENER GRATIS TU PROGRAMA**

Si aún no eres suscriptor de Microhobby, envía el Cu-<br>Poón de Suscripción que encontrarás en la Revista. i aún no eres suscriptor de Microhobby, envía el Cu-Aunque en este cupón figure que tu regalo son «cinco cintas vírgenes», recibirás el Hypersport, gratis, y con las instrucciones en castellano.

SI YA ERES SUSCRIPTOR DE MICROHOBBY, porque enviaste tu cupón con anterioridad a esta oferta, también puedes obtener este fabuloso regalo. Para ello, basta con renovar ahora, anticipadamente, tu suscripción, que te será prorrogada automáticamente por 50 números más, además de los que ya te correspondieran por tu suscripción anterior. Al rellenar tu cupón, si ya eres suscriptor, no olvides escribir con letras grandes mayúsculas, la palabra: «RENOVACION».

**Nota importante:** Debido al valor excepcional de esta oferta, nos vemos obligados a suspender hasta el 31 de agosto las modalidades de pago contra reembolso y por Tarjeta de Crédito. Por lo tanto, para el pago de tu Suscripción o renovación, debes acompañar un talón bancario o enviar un giro postal a Hobby Press, S. A. Apartado de Correos 54.062 de Madrid.

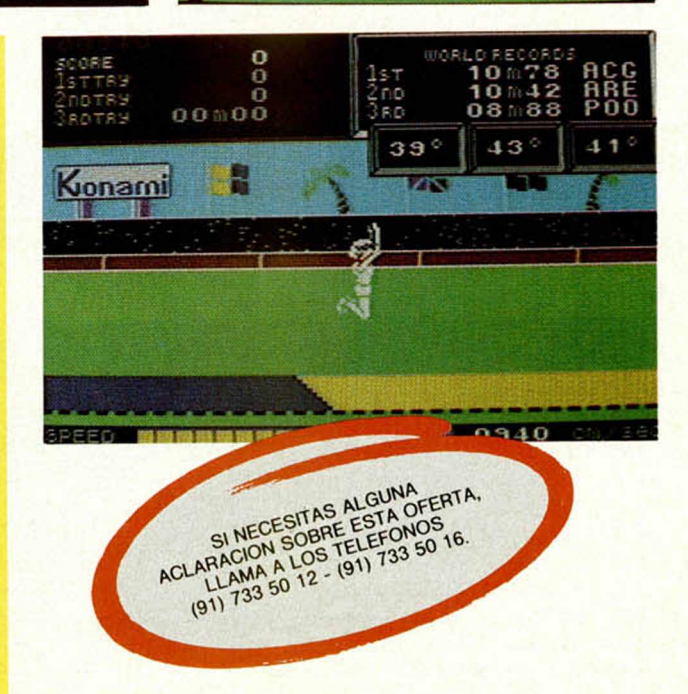

# PROGRAMAS *INUEVO*, PROGRAMAS PROGR

#### **Una aventura cinematográfica**

# *GREMLINS*

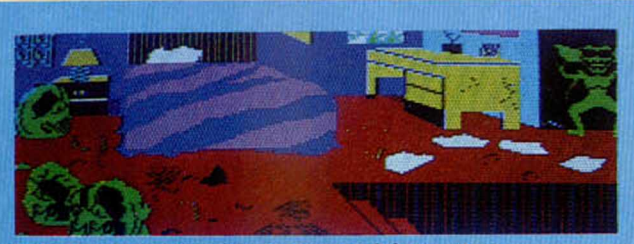

**Estoy en un dormit**orio en e<br>**Vainas de Gremlin** viscosas.<br>**gallinas. Linterna. GREMLIN aardos**

## Salidas: ABAJO **ÁY HHORR QUE? No entiendo ÁY RHORfi QUE? No entiendo -ÍY AHORA QUE?**

#### *Adventure International/ ERBE*\_\_\_\_\_\_\_\_\_\_\_\_\_\_\_\_\_\_\_

*48 K*\_\_\_\_\_\_\_\_\_\_\_\_\_\_\_\_\_\_\_\_

*Tipo de juego: Aventura Gráfica*\_\_\_\_\_\_\_\_\_\_\_\_\_\_\_\_\_\_ *pyp-2300* 

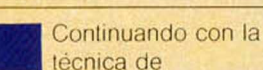

popularizar juegos basados en personajes célebres, le ha llegado el turno, en esta ocasión, al tema de una película de gran éxito comercial «Gremlins».

Como en el resto de las producciones ERBE, se trata de un juego de aventuras, es decir, de esos en los que tenemos que ir diciendo al ordenador todo lo que tiene que hacer en cada momento del juego, pero con la salvedad de que en esta ocasión, todos los textos han sido traducidos al castellano, lo que no sólo es de agradecer sino que además, dota al juego de un interés mucho mayor del que en un principio tenia ya de por sí.

Nosotros representamos en el juego a un chico joven amante de los animales, que trabaja en un banco de un tranquilo pueblo.

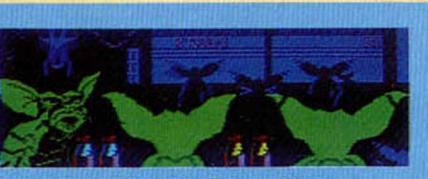

Taberna de Dorry, Veo:<br>Sillas, Pandilla grande de lidas: NORTE iORA QUE? EMPLUTAR BOTON<br>KORA QUE? IR NORTE Cerrada<br>LCaramba! Tengo visitas algo e ıCaramba! M<br>agradableş<br>AAORA QUE? I∎

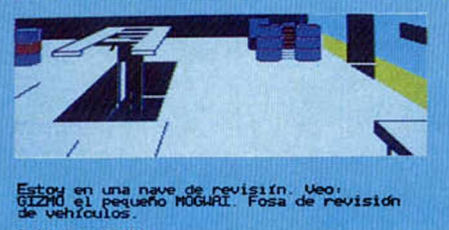

Salidas: NORTE **HHORA QUE? IR ESTE HORA QUE? IR ESTACTON RHORA QUE? IL** 

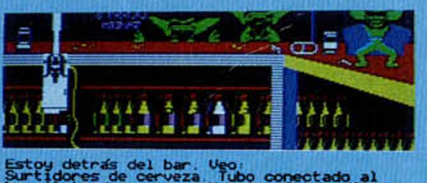

**NORTE** radables<br>JRA QUE? IR BAR<br>.iCaramba! Tengo visitas algo

El ve transformada su vida cuando le regalan un simpático animalito del que en poco tiempo saldrán miles de gremlins, todos ellos malvados que poco a poco cambiarán la vida de la tranquila ciudad. La pantalla se encuentra dividida en dos partes, una en la que aparece la pantalla donde se desarrollan los acontecimientos y que representa lo que se supone que nosotros estamos viendo del mismo modo que si se tratara de una cámara subjetiva, en el argot cinematográfico. Otra, en la que aparecen los textos y mensajes a los que tenemos que estar muy atentos si no queremos que los malvados gremlins se salgan finalmente con la suya.

El juego sigue una linea lógica parecida a la película, por lo que es necesario que tengamos muy en cuenta la forma en la que tenemos que actuar en cada una de las situaciones, porque el ordenador no esperará demasiado. Habrá que matar a los gremlins de la casa, armarnos en cada momento con el arma adecuada a cada circunstancia y tener en cuenta los puntos débiles que tienen

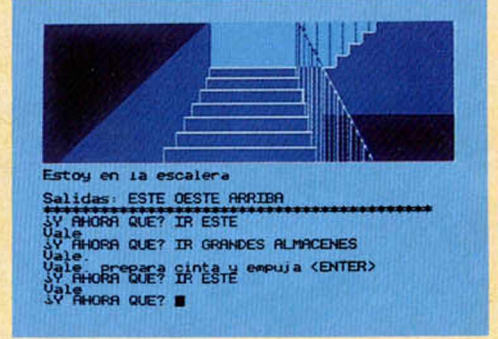

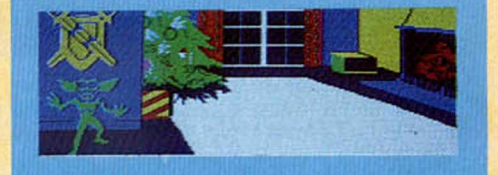

decorativa sobr<br>Control remoto s: ARRIBA AHORA QUE? ABAJO

SY HHURD QUE? IR<br>Vale<br>SY FHORD QUE? I

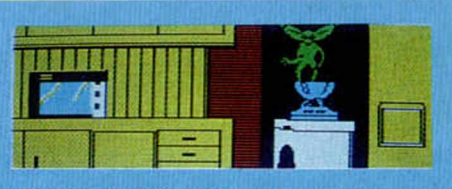

ocina. Veo<br>ondas. Batidora.<br>Cerrado. Cajón ce<br>ando la batidora. Vertedo<br>Innado z n is: ESTE

Y AHORA QUE? COGER BOTON RHORA QUE?

# **ilR IiñS PRÜGRñMñS PROGRAMAS PROGRAMAS**

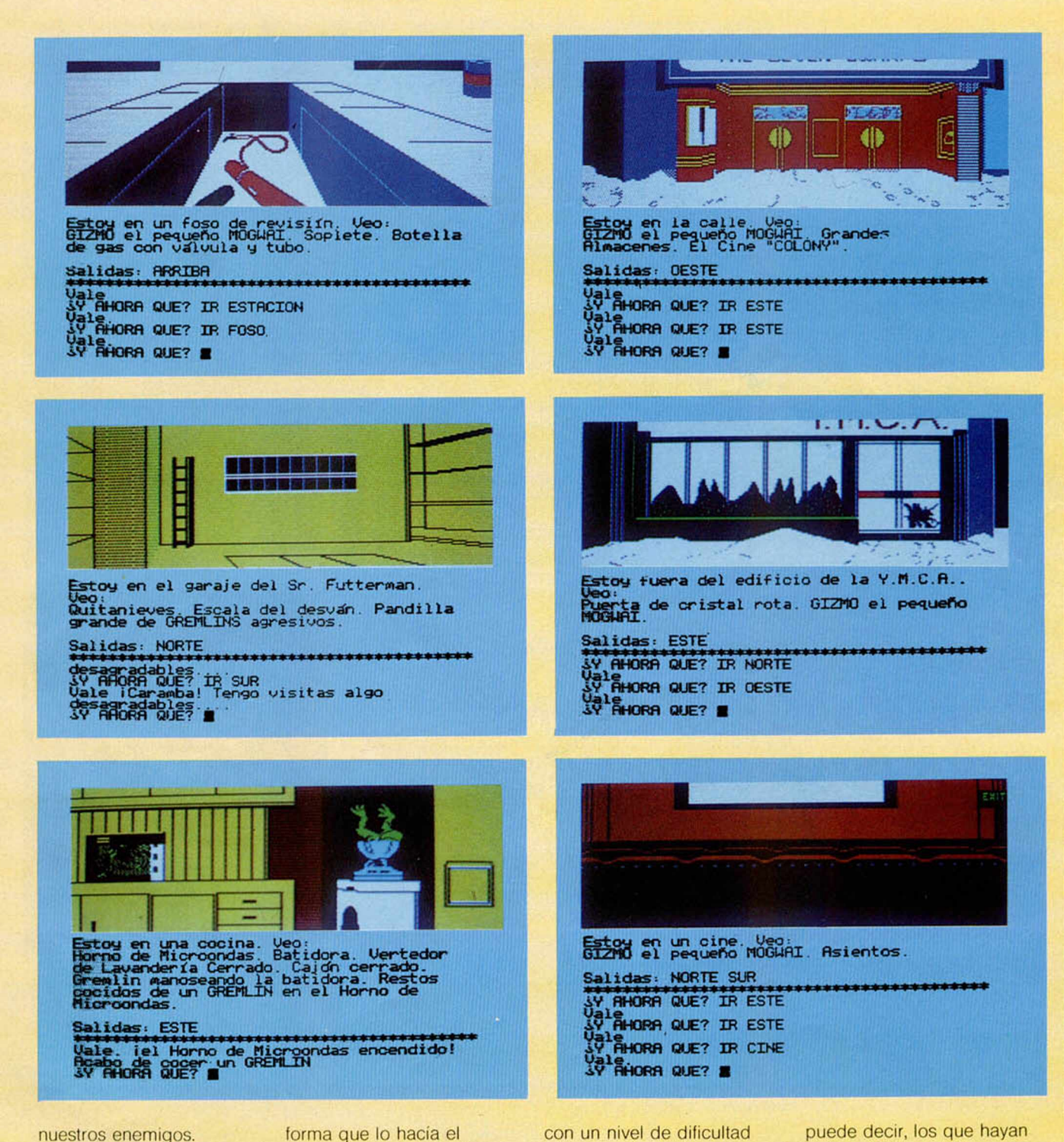

Pasaremos por los lugares de la película: la estación de servicio, la piscina, la taberna, el cine, el puerto, los grandes almacenes, las calles y las escaleras. En algunas de las situaciones por las que vamos pasando, habrá que ir actuando de la misma

*\*

t

protagonista de la película, teniendo en cuenta las cosas a las que se enfrentaba él, y siguiendo la lógica en todas nuestras acciones. No podemos, por ejemplo, atacar a alguien si antes no hemos cogido el arma.

**Valoración.** Es un juego

alto pero ni mucho menos imposible, la adaptación al castellano está muy bien conseguido y supone además, un paso importante en la aceptación definitiva de este tipo de programas por parte del usuario español. De los gráficos, poco se

puede decir, los que hayan visto ya Hulk o Spiderman sabrán que Adventure International se caracteriza por un diseño en sus pantallas algo más que bueno y, en esta ocasión ha superado incluso a producciones anteriores. Las pantallas además incorporan un dato especial

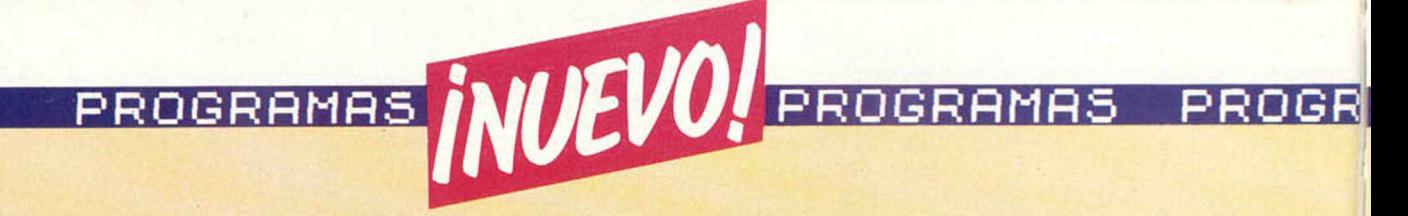

y es que algunos de los personales que intervienen en la misma tienen movimiento en situaciones concretas, como es el caso, por ejemplo, del gremlin metido en la batidora, o la escena del *exhibicionista* en la barra del bar. Es, en lineas generales, un programa muy entretenido, que aprovechando un lema de moda, como es el de los Gremlins, ha conseguido reunir además los ingredientes que son necesarios para conseguir un juego de éxito. Un buen motivo para que

nos empiecen a gustar los luegos de aventuras, que de vez en cuando también son buenos.

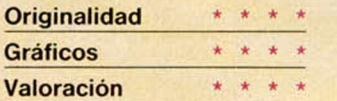

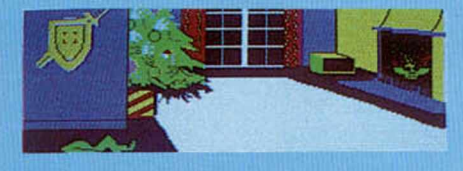

veo:<br>Derta abierta, Control<br>Del fuego, Cogina,<br>N.el fuego, Cogina,

s: ARRIBA Vale<br>Jale: He decapitado un GREMLIN iLa cabeza<br>Vale: He decapitado un GREMLIN iLa cabeza<br>JV AHDRA QUE? El fuego!

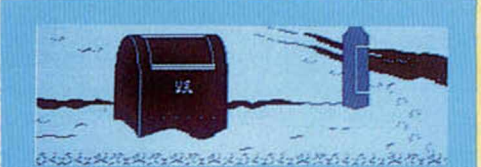

ado de un buzdo. Veo:<br>orreo U.S . Pandilla grande de ¡gg¡3¿¿£ **GREMLINS agrt** Salidas: SUR Vale (Caramba) Tengo visitas algo<br>desagradables<br>JV Angen Gue? IR NORTE<br>Vale (Caramba) Tengo visitas algo n Caranba!<br>Tadables<br>Toka Ques

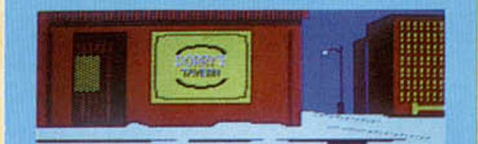

Estoy en la calle. Veo<br>La Taberna de Dorry. aberna de Dorry Salidas: NORTE ESTE OESTE ¿V AHORA QUE7 IR SUR Ua le **A HORA QUE? IR SUR** HORA QUE? IR OESTE **RHORST QUE?** ■

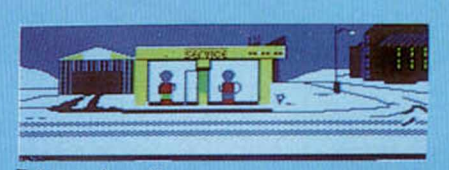

Estoy en la calle, veo:<br>GIZAD el pequeño MOGUAI, Gasolinera, Salidas: ESTE OESTE **HORFI QUE? TR'ÉSTE AHORA QUE? IR ESTE HORR QUE? IR ESTE** 。<br>AHORA QUE? ■

## **Brian Howarth**

# *EL AUTOR DE GREMLINS PARA EL SPECTRUM*

Gremlins es un programa de Brian Howarth que se ha convertido, en muy poco tiempo en un éxito en Inglaterra. Aprovechando esta circunstancia y el lanzamiento del programa en España, entrevistamos a su autor para que nos hablara de las circunstancias que habian rodeado a la creación del programa.

Está de moda adaptar lemas de películas para juegos de ordenador. Recordemos si no, recientemente la versión que hacia Activision de la película de David Crane, GHOSTBUS-TERS, o la adaptación para Commodore de la pelicula Give My Regards to Broad Street, del ex Beatle Paul Mc Cartney. A parle de éstos, ya se han versionado, por ejemplo, algunas series de la TV inglesa y se han hecho juegos de personajes conocidos como es el caso reciente de Bruce Lee.<br>Adventure

International

prefirió encauzar sus trabajos por el terreno del Comic y Iras su primer éxito, Hulk. basado en el personaje de la casa Marvel, que además también fue llevado al cine, llegaría otro viejo conocido, Spider man que era adaptado a un juego para ordenador.

Pues bien, lo último de Advenlure, ha sido Gremlins, un juego inspirado en la pelicula del mismo titulo con el que la compañía continúa su linea habitual de adaptar temas y personajes de éxito.

Coincidiendo con su presentación en España, entrevistamos al creador del programa, Brian Howarth, un programador de 32 años que anteriormente era Ingeniero de Telecomunicaciones.

Lo primero que le preguntamos fue sobre su trayectoria profesional en el mundo de los ordenadores, a lo cual Brian nos contestó: «antes *de Gremlins hice mi propia serie de aventuras que llevaban el nombre de "Aventuras Misteriosas". la última hizo la número once de la serie y todas ellas se comercializaron para la mayoría de los ordenadores disponibles en Inglate*rra». Tras esta serie entraría de lleno en las filas de Adven-

ture International donde trabaja en la actualidad en exclusiva.

La siguiente pregunta era para tratar de averiguar como había surgido el proyecto para hacer la versión de la pelicula cinematográfica Grem lins y en contra de lo que pensábamos en un principio, no era un proyecto que partía de Adventure sino del propio programador. *«Había visto la pelicula un par de veces por lo que se me ocurrió hacer un juego que se basara en ella, procurando en lodo momento. no alejarme demasiado del tema de la película, aun-* **ftMñS PROGRñMñS PRQGRfíMñS PROGRAMAS**

*que tampoco pretendía que fuera exactamente igual. Para evitar que todo el mundo entonces supiera como terminaba. invente un método para que el \uego siguiera la misma temática de la película, pero de modo que fuera necesario llegar siguiendo otros pasos».*

#### **Los gráficos**

Un punió muy importante a la hora de analizar Gremlins sin ninguna duda son su gráficos, que en el juego, no solo han sido muy cuidados sino que además, representan uno de los factores más representativos de este programa, por ese motivo quisimos averiguar como trabajan los ingleses en este terreno.«*Es-* chos programadores era el método y los medios que había utilizado Brian Hodwarth a la hora de ponerse a programar, y en esta ocasión, su respuesta no fue una sorpresa ya que como nos temíamos, no había utilizado el Spectrum para concebir su programa, algo que por otra parte, viene siendo normal entre los programadores ingleses que prefieren utilizar para programar equipos con mayores posibilidades con los que imitan posteriormente, por llamarlo de alguna forma, el sistema del Spectrum. *-Yo he usado un TRS 80 para programar y la parte gráfica se realizó en un Apricot con un programa desarrollado por el especialista gráfico de la compañía».*

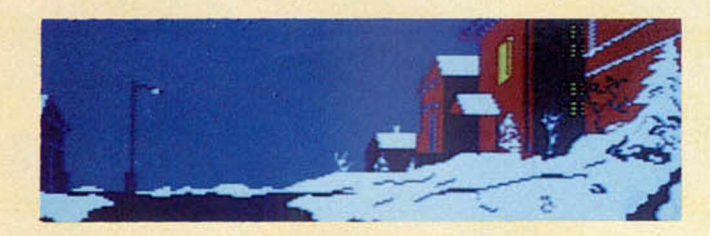

*tuve diciendo al artista gráfico los dibu/os más o menos de las cosas y situaciones que yo quería, de modo que fuera trabajando de una forma paralela conmigo».* Lo que está claro es que en In glalerra se trabaja con especialistas gráficos que además de simplificar la labor del programador, consiguen que el juego tenga un nivel muy alto en las ilustraciones, y éste ha sido el caso de Gremlins. «*Cuando yo llegue a Adventure International estaba allí el hombre que había hecho los gráficos de todos los programas anteriores de la compañía y que además de esto, era un especialista en arte comercial. El fue el que se encargó de crear los gráficos de Gremlins».*

i

#### **Técnicas de programación**

Al margen de los gráficos, un tema interesante para mu-

Llegados a este punto, nos interesamos por el lenguaje de programación que se había utilizado y quisimos saber si se había usado algún compilador. *«Yo utilicé para hacer el programa un ensamblador y el sistema de desarrollo de gráficos, pienso que ha sido compilado en Pascal. Normalmente lo que hago para pasar los programas al Spectrum es utilizar un sistema que he desarrollado yo mismo. con el cual uso el TRS 80 igual que si luera un cassette que estuviera cargando los programas que después van a pasar al Spectrum. Es decir, lo que hago en realidad es imitar el sistema de este ordenador».*

El juego tiene más de un centenar de pantallas y situaciones diversas que además, se vuelcan en pantalla de una forma bastante rápida y con un sustancial ahorro de memoria, por eso le pregunta-

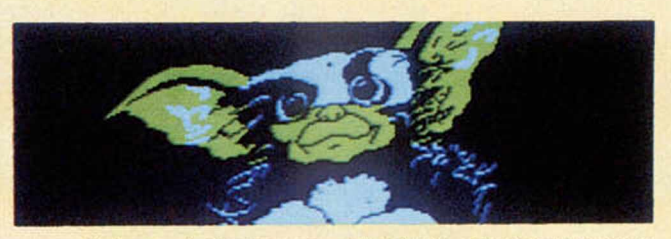

mos a Brian qué técnica se había utilizado para conseguirlo y según parece, éste no estaba muy enterado del tema, ya que se trata de un secreto de Adventure que, además de conservarlo celosamente,ha sido utilizado en los juegos anteriores de la compañía.

Un dato curioso del juego es el hecho de que algunos personajes se muevan, como era el caso por ejemplo del gremlin en la batidora o el exhibicionista de la escena del bar, algo poco usual en este tipo de programas. *«Se incluyó el movimiento de algunos personajes como una novedad, sobre todo pensamos en que podía resultar un dato curioso y a la vez simpático».*

#### **La versión española**

La reacción de la critica inglesa ante el juego ha sido muy laborable, hasta el punto de convertirse en poco tiempo en la única aventura que se encontraba en los primeros puestos de las listas inglesas, y en España se espera que ocurra algo parecido sobre todo teniendo en cuenta que se ha traducido el juego al castellano. Brian también tenía su propia opinión al respecto. *«Es la primera vez que un programa mió se pasa a un idioma extranjero, lo cual me parece muy bien. Lo que aún no sé es como reaccionará el público español ante la atmósfera que se crea en un programa de este tipo que. además, ha sido traducido».*

#### **Nuevos proyectos**

La pregunta obligada era

sin duda saber que nuevos proyectos estaba preparando después de Gremlins y la sorpresa lue bastante grande. -<*Adventure International tiene los derechos para una serie sobre Robind Hood y yo me voy a encargar de hacer la programación*».

Brian Hodwarth tiene en la actualidad 32 años, es Inge mero de Telecomunicaciones y lleva cinco años metido en esto de la programación. Tiene además, una gran afi ción musical que trata de compaginar con la de los ordenadores. *-Me interesa mu cho la música y la aplicación de ésta a los ordenadores».*

Su Compañía favorita es, como era lógico esperar, Advenlure International, al menos en lo que se refiere a juegos de aventuras, pero si hablamos de Arcade sus preferencias son claras. *«Creo que Ultímate es la mejor Compañía haciendo juegos de Arcade».* Y hablando de éstos, Brian nos adelantó que al margen de la serie de Robind Hood, se va a hacer una versión del Gremlins para Arcade en un futuro no muy lejano, lo que no cabe duda, puede ser muy interesante.

La entrevista que había durado aproximadamente una hora, llegaba a su fin. Nos había servido para conocer mucho más de cerca la trayectoria de un hombre que en la actualidad ha saltado a la fama por ser el creador de un juego de éxito, Gremlins; pero además, nos servia también para conocer el modo en el que trabajan los programadores ingleses, que desgraciadamente nada tiene que ver con el español.

 $\mathbf{c}$  i estan $\mathbf{c} \cdot \mathbf{c}$  is a bituar **tad°s** en di

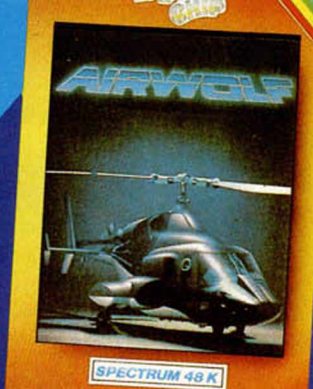

*tfsponible en Commodore*

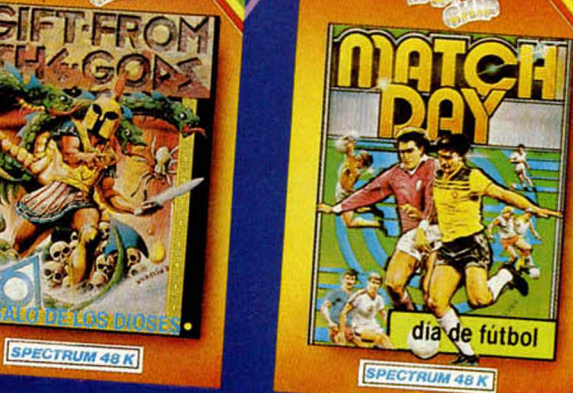

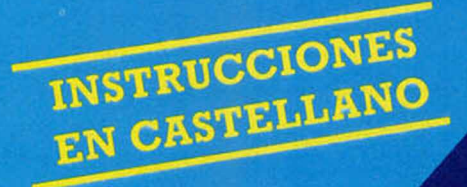

**ZAFIRO SOFTWARE DIVISION Paseo de la Castellana, 141. 28046 Madrid. Tel 459 30 04 Tel. Barna. 209 33 65. Telex: 22690 ZAFIR E Programas editados, fabricados y distribuidos en España con la garantía Zafiro. Todos/lós derechos reservados.**

**Presenta:**

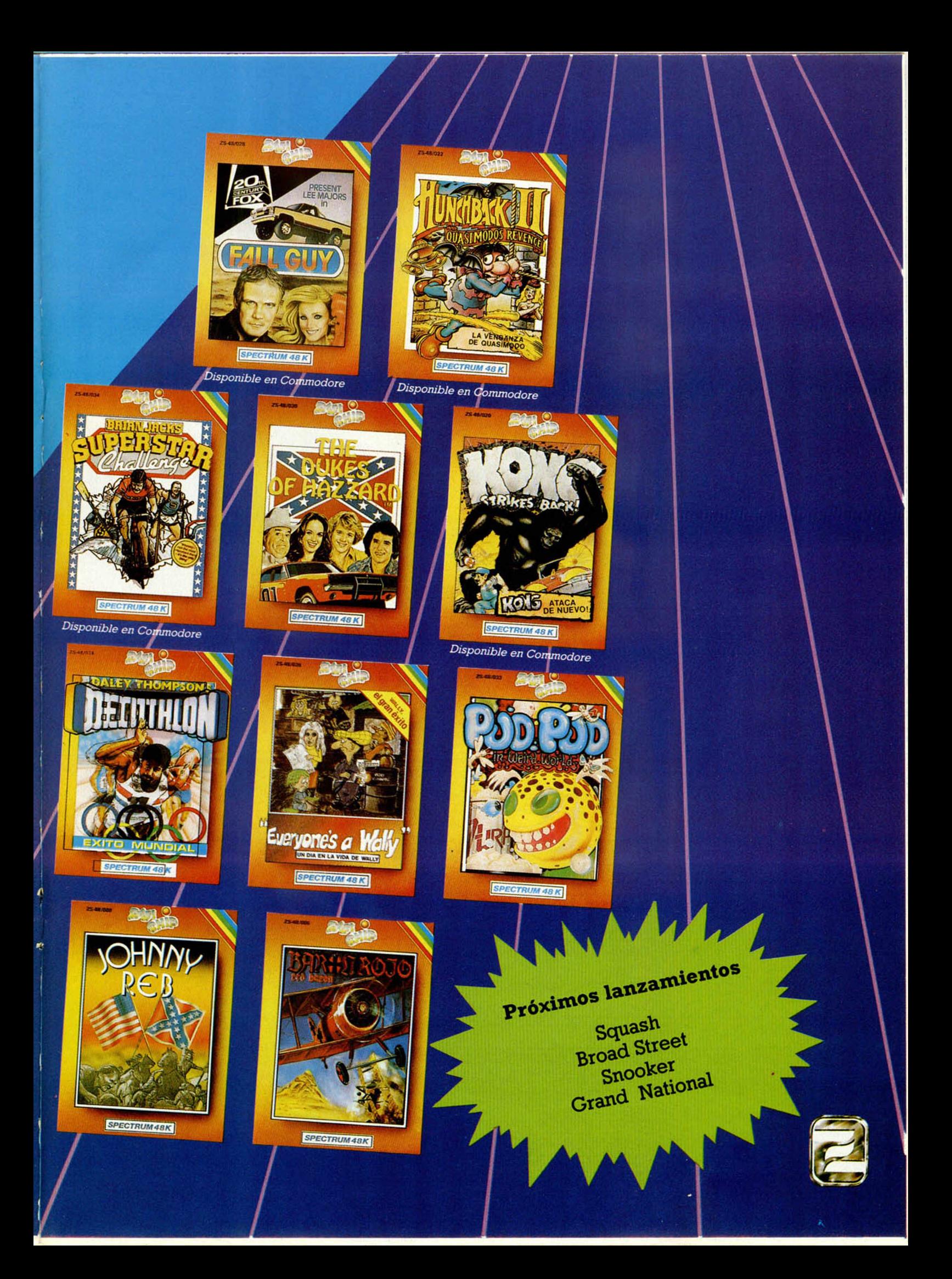

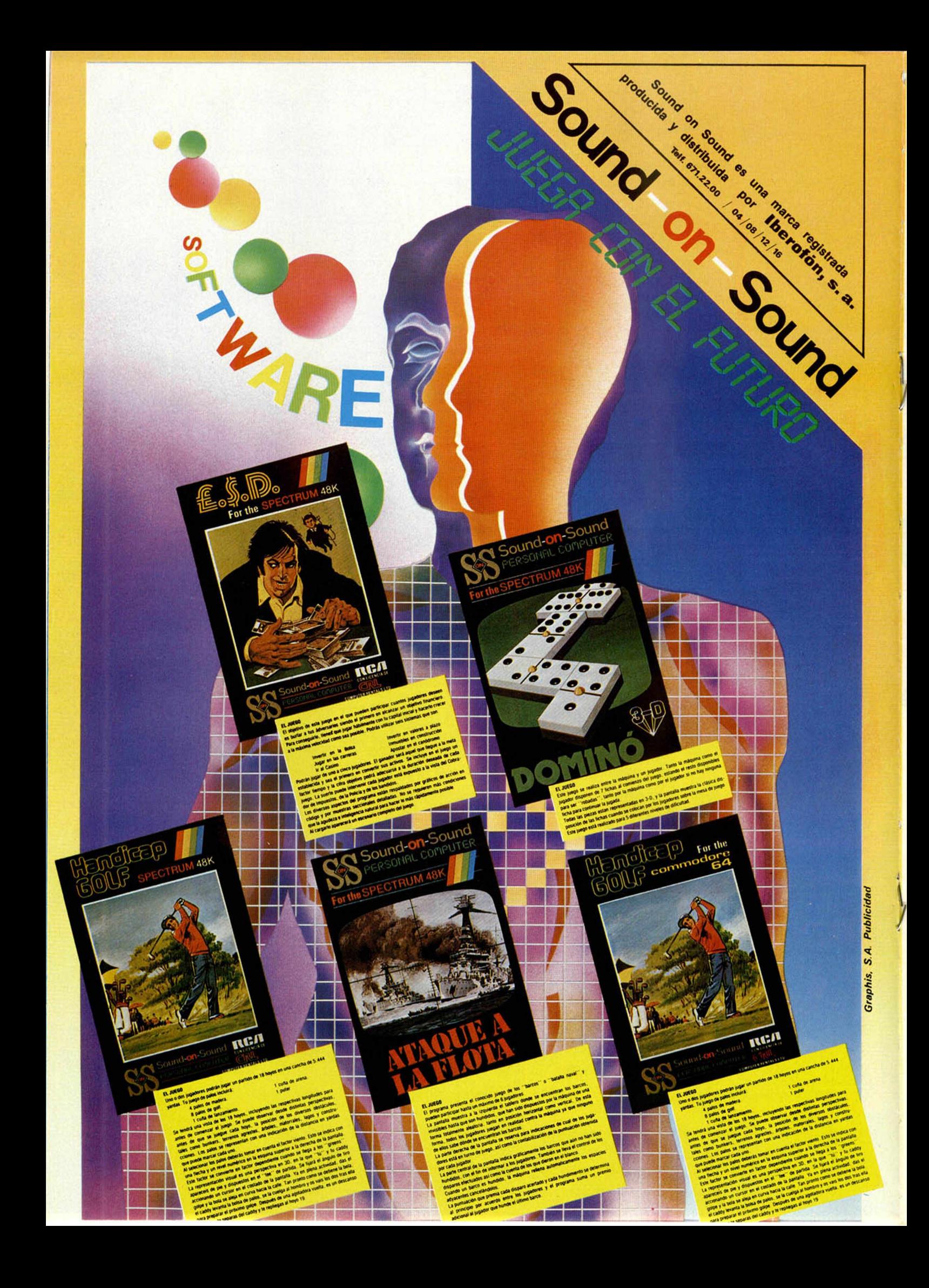

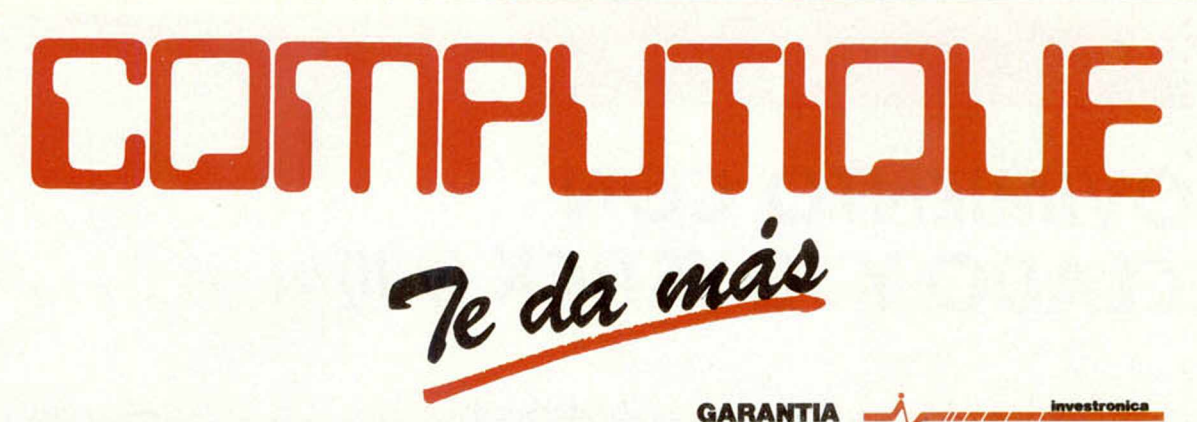

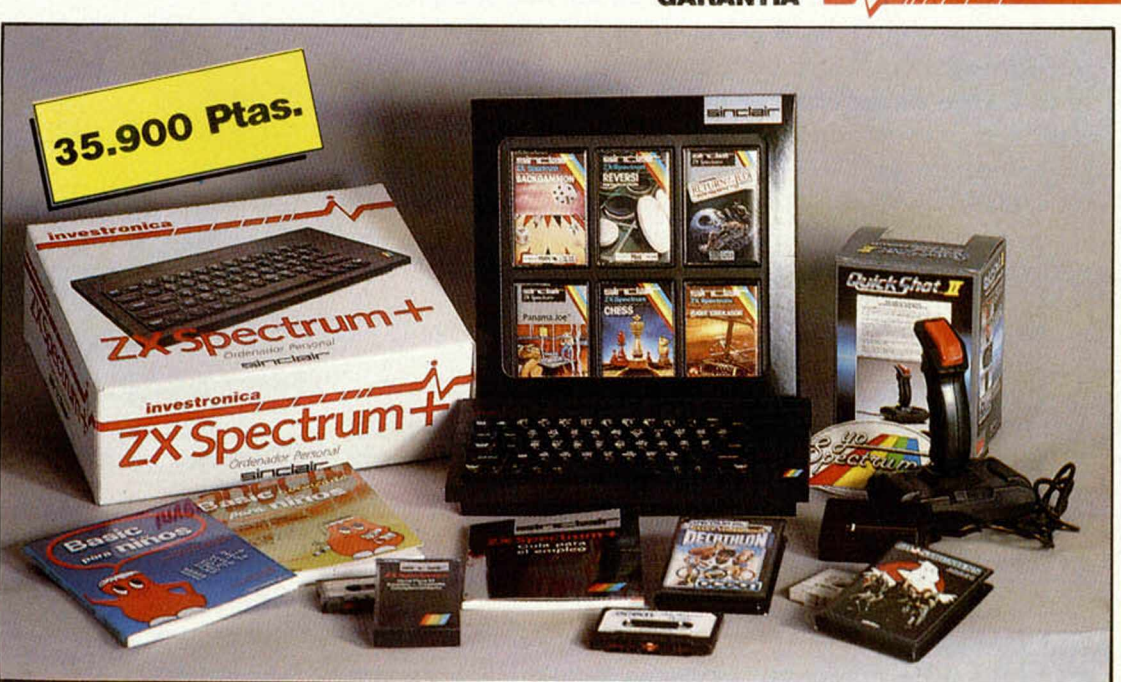

**VENTAS A PLAZOS** 

# 91 comprar tu spectrum

**. Joystick Gun Shot II** 

- · Interface tipo «Kempston»
- · Caja con seis juegos originales:
	- Panama Joe Flight Simulation<br>Chess Backgammon<br>Reversi Return of the Jedi
	- Reversi
- · Dos estupendos libros de Basic:

**OMPLITIQUE** 

- Basic para niños
- Basic avanzado para niños
- **.** Los mejores programas: -Ghostbusters - Decathlon

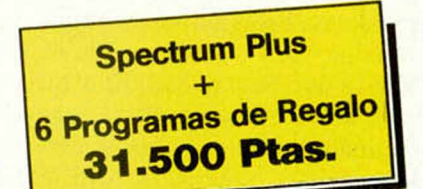

Y ademas, te obseguiamos con un Curso de Introducción al Basic

Embajadores, 90 28012 Madrid Tfno. 2270980

# MOVIMIENTO CON *TECLADO Y JOYSTICK (y II)*

*Jesús ALONSO*

La semana pasada veiamos las posibilidades del movimiento del teclado para el manejo de nuestros programas. Pues bien, en este número nos ocuparemos de la forma de incorporar el joystick para evitar el deterioro del teclado en el furor de cualquier batalla galáctica.

Cuando se trata de controlar desde el exterior la ejecución de un programa «interactivo», la solución más inmediata consiste en recurrir al sufrido teclado, pero no es el mejor método y en determinados programas de juegos conduce a un rápido deterioro de éste. Por otra parte, está demostrado que la utilización del «joystick» en los juegos de acción incrementa la puntuación obtenida en casi un cien por cien. Por ello, vamos a abordar aquí la forma de escribir un programa de modo que sea controlado por «joystick».

Todos los que se venden en el mercado siguen una misma norma conocida como«sistema ATARI» porser éste el fabricante que primero la impuso, esto hace que cualquier joystick de cualquier marca sirva para cualquier ordenador. Desgraciadamente, no se puede decir lo mismo de los «interfaces», ya que aquí cada fabricante ha optado por el sistema que le ha parecido más conveniente.

Básicamente existen tres tipos de «interfaces» para joystick, los que siguen la norma KEMPSTON, los que siguen la norma SINCLAIR, y los programables. Estos últimos son los que presentan menos problemas de adaptación, ya que bastará escribir el programa de modo que sea controlado por determinadas teclas, y posteriormente programar el «interface» para que el joystick actúe sobre esas teclas; pero tienen el incoveniente de ser considerablemente más caros, si bien nos dan la posibilidad de controlar, incluso, aquellos juegos comerciales que no vengan preparados para joystick.

#### **\_\_\_\_\_\_\_\_\_\_\_ Joystick Sinclair\_\_\_\_\_\_\_\_\_\_\_**

La norma SINCLAIR admite la conexión de dos joystick y el interface queda diseñado de forma que cada uno se corresponde con una de las dos scmifilas superiores del teclado, según la tabla de equivalencia que vemos al pie de página.

Por tanto, si poseemos un interface que siga la norma SINCLAIR, tenemos que construir los programas de forma que utilicemos estas teclas para controlar el movimiento, teniéndo en cuenta que una dirección diagonal en el joystick equivale a la pulsación de dos teclas simultáneamente; lo mismo ocurre si pulsamos «disparo» con el joytick en una posición distinta de la central, por lo que no es recomendable utilizar, en este caso, la función INKEYS. Lasemana pasada, al hablar de la lectura del teclado, veíamos un método que permite leer más de una tecla a la vez; utilicemos en este caso el «port» 63486 para leer el joystick 1 y el «port» 61438 para leer el joytick 2. En el PROGRAMA I se muestra un ejemplo de utilización del joystick I con interface SINCLAIR para dibujar por la pantalla; podremos borrar o desplazar el cursor sin dibujar manteniendo apretado el pulsador de «disparo».

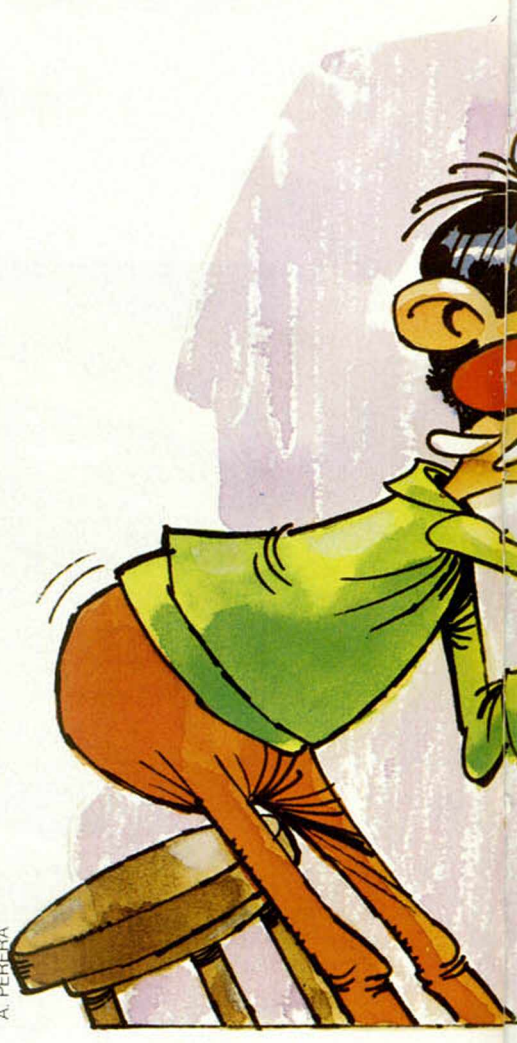

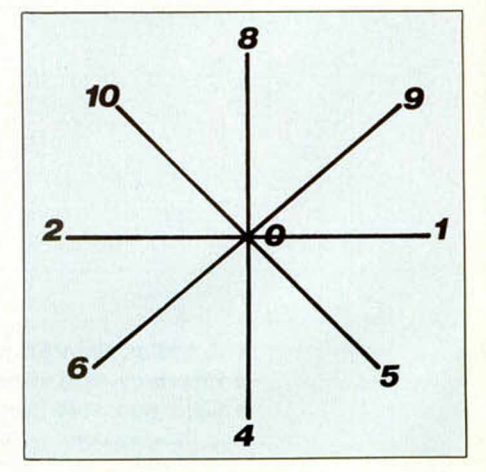

#### **Joystick Kempston**

En el caso de la norma KEMPTON, las posiciones del joystick no se corresponden con ninguna de las teclas del teclado, lo que significa que un programa habrá de escribirse específicamente para ser controlado por este joystick.

El microprocesador Z-80 permite di-

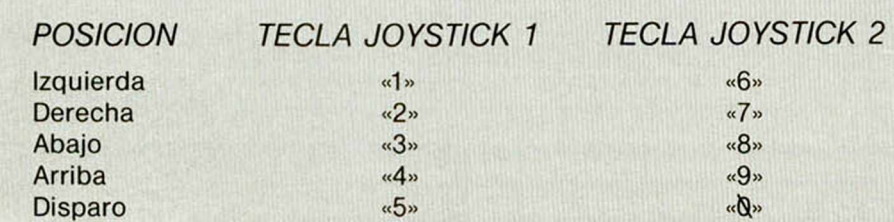

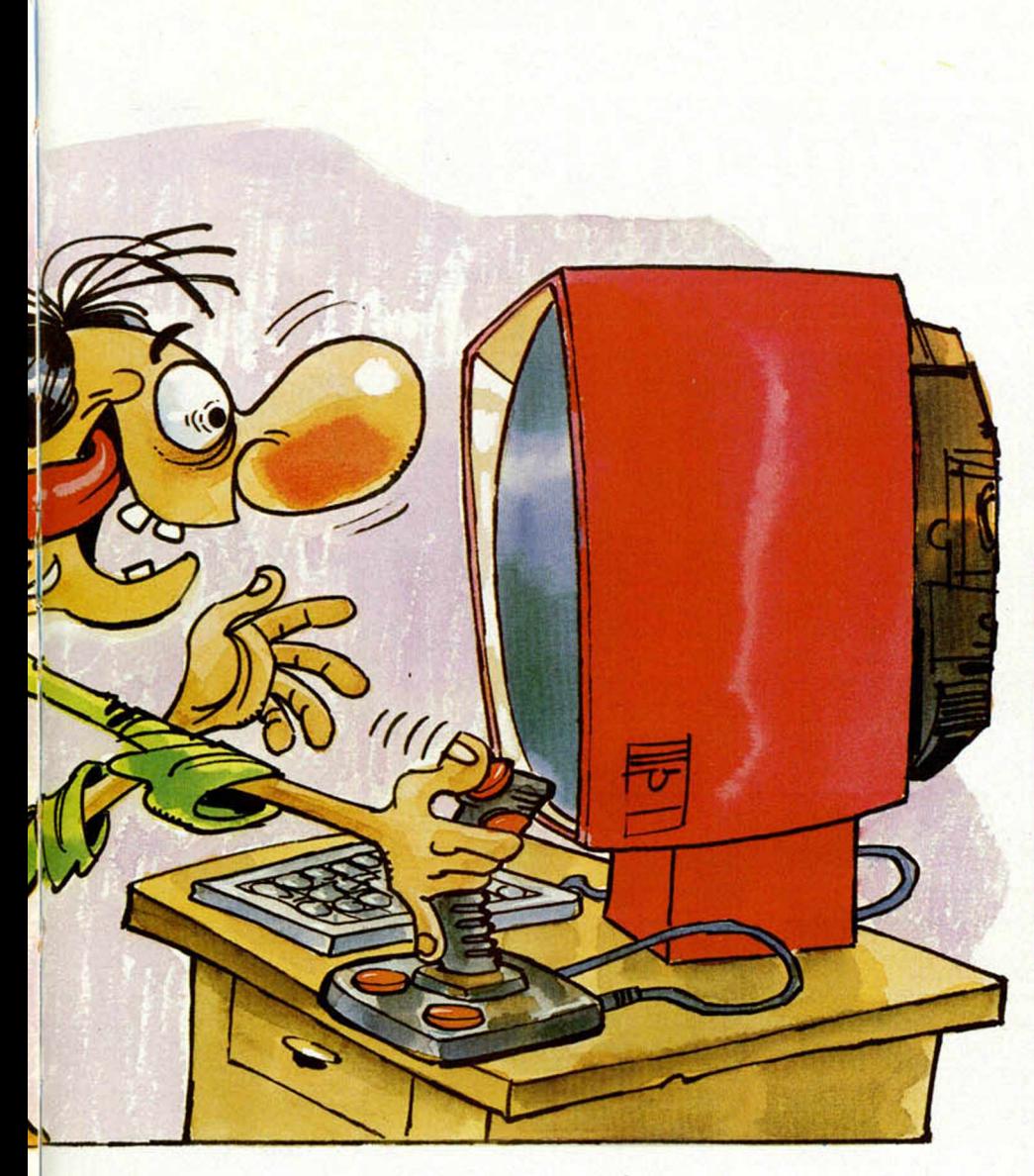

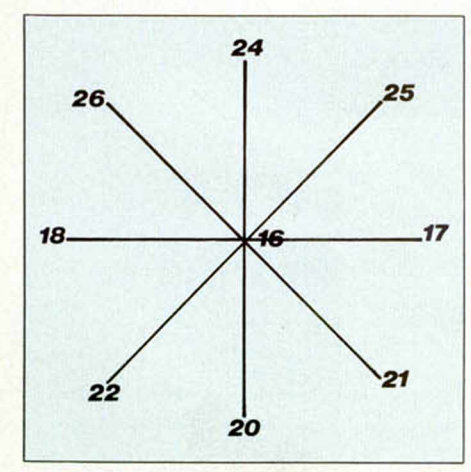

reccionar 256 «ports» de entrada/salida utilizando para ello el octeto menos significativo del bus de direcciones (los ocho bits inferiores).

No obstante, en el Spectrum se ha dispuesto el Hardware de forma que los periféricos son controlados independientemente por cada uno de los bits con el fin de ahorrarse el uso de decodificadores. De esta forma, cuando el primer bit del bus de direcciones es «cero», esto indica a la ULA que ha de leer el teclado, la semifila que se desea leer se indica con un bit del octeto superior del bus de direcciones; ésta es la zona por la que, para leer el teclado, es necesario dar una dirección mayor de 256 aunque de hecho esto no tenga sentido para el Z-80. El intérprete de BASIC lo conseguimos cargando el acumulador con el octeto más significativo y haciendo luego «IN A, (LSB)» donde «LSB» es el octeto menos significativo, ya que al ejecutar esta instrucción, el Z-80 coloca en el octeto superior del bus de direcciones el contenido del acumulador.

El tercer bit se utiliza para manejar la impresora, y los bits segundo, cuarto y quintóse usan con el«INTERFACE 1» de SINCLAIR; por último, el cassette, el altavoz y el borde de la pantalla se controlan también con el primer bit, pero configurado como port de salida. Los bits sexto, séptimo y octavo no han sidio utilizados por SINCLAIR, y por

tanto están libres para el usuario.

El interface KEMPSTON utiliza el sexto bit del bus de direcciones, por tanto para acceder al joystick sin correr el riesgo de crear confusión en la ULA o en otros periféricos, necesitamos usar una dirección que nos haga «cero» el sexto bit del octeto inferior del bus de direcciones, dejando a «uno» los restantes bits; esta dirección es la 223. La función IN 223 del BASIC es la idónea para leer el joystick KEMPSTON. El dato entregado por el joystick, según la posición en que se encuentre, viene dado en la siguiente tabla:

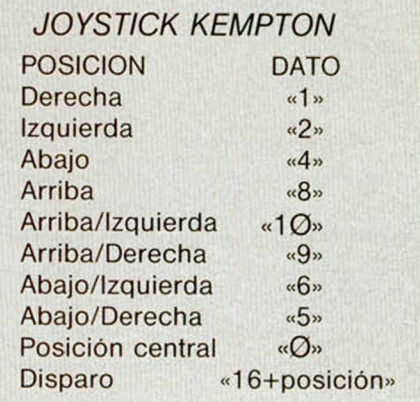

Si deseamos adaptar un programa para que corra con joystick KEMPS-TON, sólo tendremos que sustituir la rutina que lee el teclado por una rutina que lea el joystick mediante la función «IN 223» y, posteriormente, alterar ciertas variables en función de los valores obtenidos, y por tanto, de la posición del joystick.

En el PROGRAMA 2 tenemos un ejemplo de utilización del joystick KEMPSTON para dibujaren la pantalla, como en el caso anterior podemos borrar o desplazar el cursor manteniendo apretado el pulsador de «disparo».

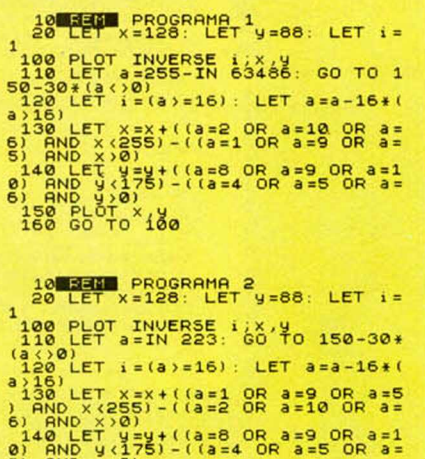

6) RND y >0) 150 PLOT x ,y 160 GO TO 100 **Julio de 1985 695,- Ptas.**

*Trímera Turista Española en Cassette*

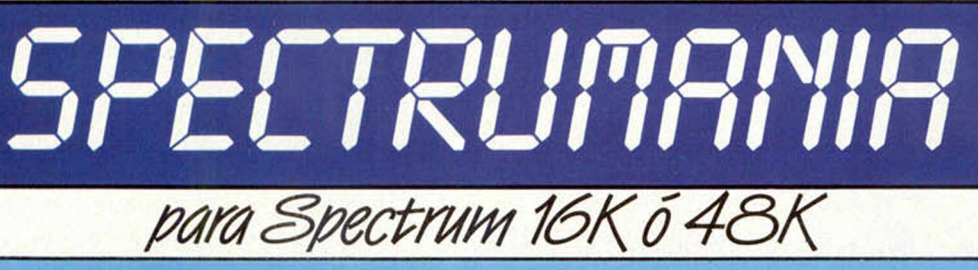

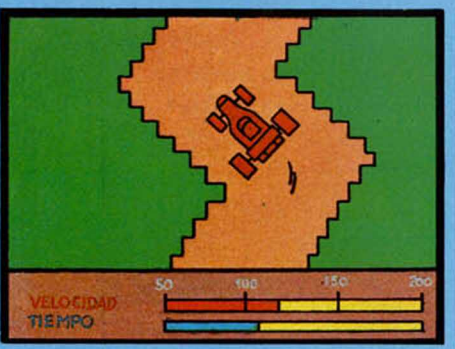

RED CAR: En la parrilla de salida rugen los motores, ¿serás capaz de superar tus propias marcas?

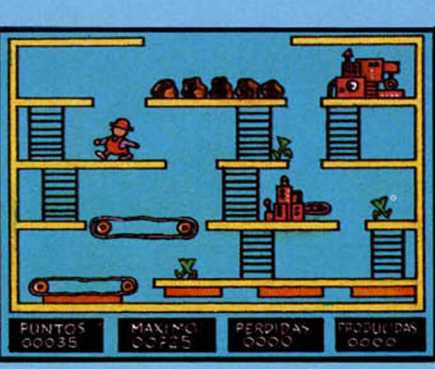

ROBOT FACTORY: Unos defectuosos robots-monstruos te persiguen mientras intentas cumplir tu misión.

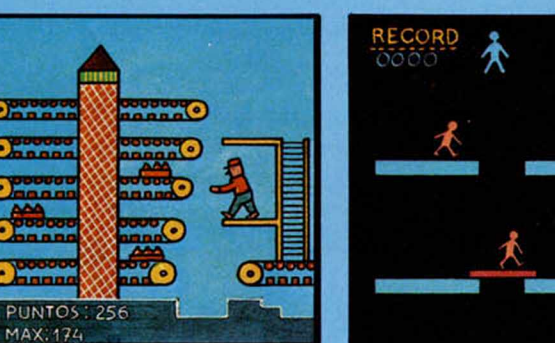

LOS HERMANOS MARIO: La rapidez de reflejos es esencial para ayudar a los Mario Bros.

**PUNTOS** 

QUIOSCO HABITU

 $\bullet$ 

VIDAS

lvGV, *-%■* V

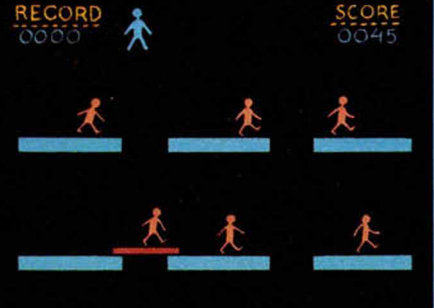

PUENTES : Si no consigues controlar los puentes colgantes... muchos sufrirán las consecuencias.

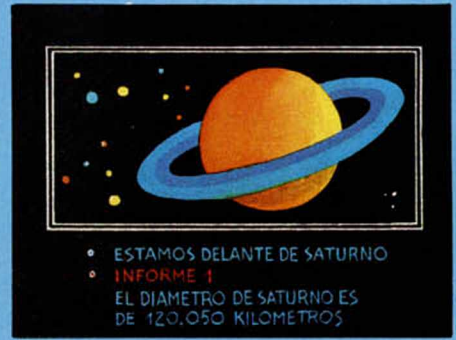

 $\blacktriangleright$ 

I lépoca

ASTRONOMIA: Quasares, agujeros negros, nebulosas, planetas... El Universo no tiene secretos para ti.

#### ADEMAS:

- WRECKAGE
- **PUZZLE**
- **TENIS**
- CUATRO EN RAYA
- SUPER-STORE
- CODIGO MAQUINA: QUICK SORT **CONCURSOS**
- COMENTARIOS PROGRAMAS Y PANTALLAS DE:
	- MONTY IS INNOCENT
	- **STARSTRIKE**
	- TIR NA NOG
- MATCH DAY Y ... MUCHO MAS

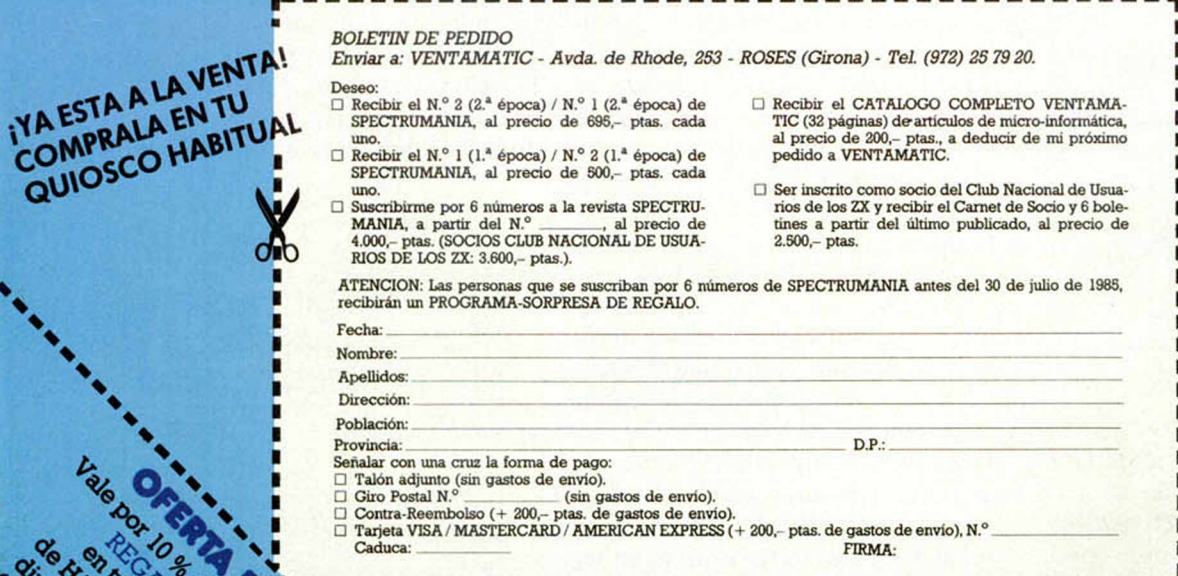

VENTAMATIC

22

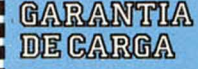

8 VIDEO-JUEGOS Y 1 UTILIDAD EN CODIGO MAQUINA, 1 PROGRA-MA DE GESTION, 1 PROGRAMA EDUCA-TIVO, COMENTARIOS DE SOFTWARE, CON-CURSOS.

**FEGAL CALIFORNIA** 

**Page Street** 

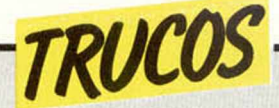

### *ALMACENAR PANTALLAS*

Con este programa que nos manda Luis Miguel Sánchez Martin, se consigue representar una pantalla en el televisor, instantáneamente.

Hasta la linea 100, está el programa propiamente dicho, y, a continuación, nos manda una demostración.

Con la linea 150 se consigue guardar la pantalla en memoria y con la 300, la pantalla se vuelve a representar.

Si lo deseamos, podemos sustituir las lineas 100 y 110, por una pantalla cualquiera.

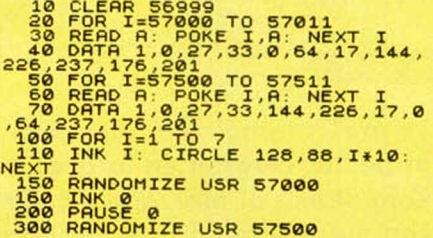

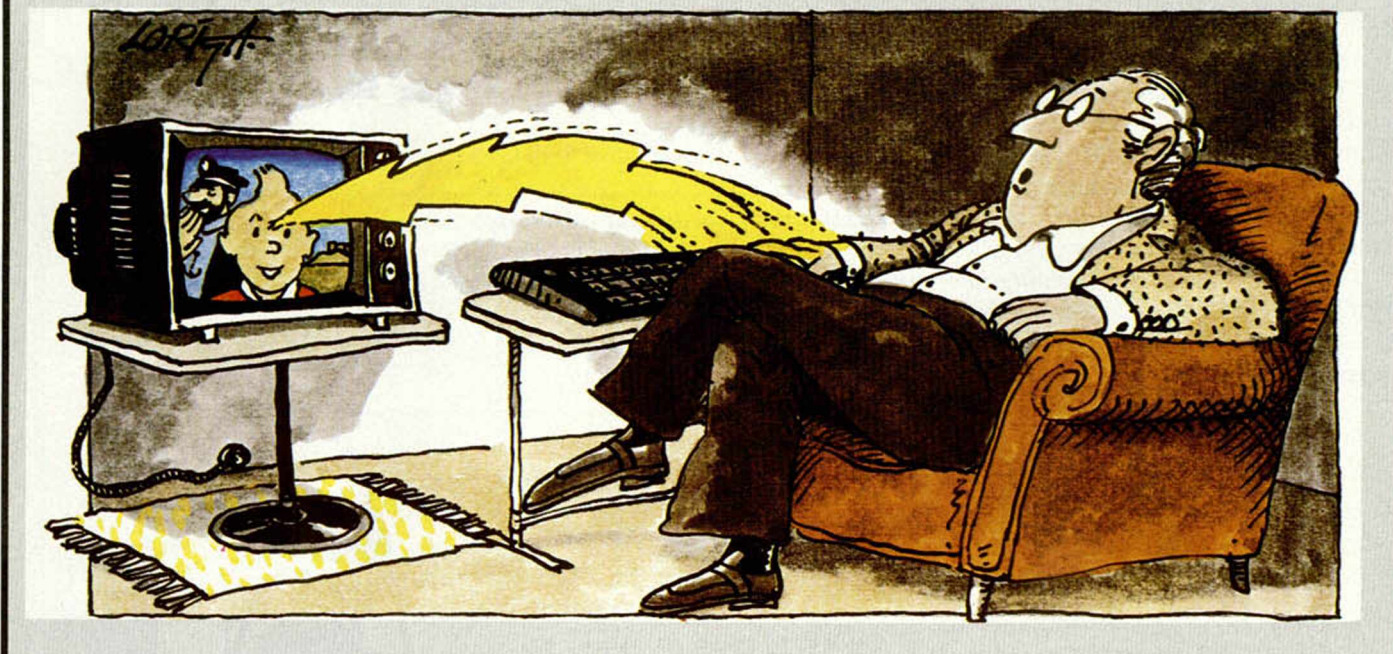

## *POLIGONOS REGULARES PARA EVITAR*

nos envia Pedro González Justo pretende subsanar un comentario que llegó a sus oidos en el que se hacía constar, según sus propias palabras, que el Spectrum poseía menos potencialidad

Con este programa que en su sentencia «Circle» que **REPETICIONES** el M-20 o el Commodore 16, ya que éstos podían construir polígonos regulares con dicha sentencia.

> Pues bien, probad este programa y lo comprobaréis.

#### 10 REM \*\* POLIGONOS REGULARES \* \* **20 INPUT "DIME EL NUM. Y LONG.**<br>DEL LADO "IN.A **D E L L R D O " ; N ,R 30 PLOT 100,0 4.0 F O R L = 1 T O N: D R R U F U C O S (( (L-l) /N) \*2\*PI) , F U S I N ( ( (L - 1) /N) \* 2\*PI) : N E X T L**

## *ENMUDECER LA TECLA BREAK*

Para dejar muda esta tecla basta con teclear PO-KE 23613.PEEK23630-5, pero hay que tener en cuenta que en cada modelo de Spectrum (16/48 K) el resultado es distinto. Por eso, es aconsejable escribirlo en ese formato.

Antonio Culebras nos ha enviado un truco para evitar que los números aleatorios se repitan al desconectar el ordenador y volverlo a conectar, un problema al que hacíamos referencia en el número 28 de Microhobby en el que proponíamos un truco para evitarlo.

Pues bien, Antonio nos manda otra solución nada complicada, que consiste en poner al principio del programa la sentencia RAN-DOMIZE.

## *TU MISMO*

Juan Antonio Delgado Ortiz, nos manda una dirección de memoria que coloca al cursor en la parte superior.

Esto se consigue de la siguiente manera:

POKEar POKE USR 30 30,100 y saldrá un NEW. A continuación, se vuelve a POKEar la misma dirección y saldrá la frase C Nonsense in BASIC.

Finalmente, pulsar ENTER y el cursor aparecerá arriba.

En este espacio también tienen cabida los trucos que nuestros lectores quieran proponer Para ello, no tienen más que enviarlos por correo a MICROHOBBY,

C/ La Granja, 8. Poligono Industrial de Alcobendas (Madrid).

# *PROGRAMAS DE LECTORES*

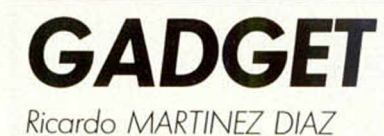

## **NOTAS GRAFICAS**  $72225773636$

#### **Spectrum 48 K**

Te presentamos una aventura del famoso y televisivo inspector Gadget en la que, nuevamente, tendrá que enfrentarse al malvado Doctor Gan y concluir felizmente, con nuestra ayuda, su importante misión.

En esta ocasión el «despistado» inspector ha recibido la orden del «jefe» de atrapar al malvado Gan en su propio castillo, para lo que tendrá que llegar primero a su «Gadgeto-Móvil» y emprender el camino. Pero cuidado, antes tendrá que esquivar al terrible monstruo mandado por Gan para matarle.

Tras estas peripecias, tendremos que ayudarle a entrar en las tierras del castillo y evitar todos los obstáculos que encontrará a su paso a la vez que tendrá que recoger tres regalos para los guardianes de la fortaleza.

Su tercera y última misión, será la de perseguir al doctor Gan con su super Gadgeto-móvil y evitar que introduzca su nave en al refugio y el inspector choque contra él.

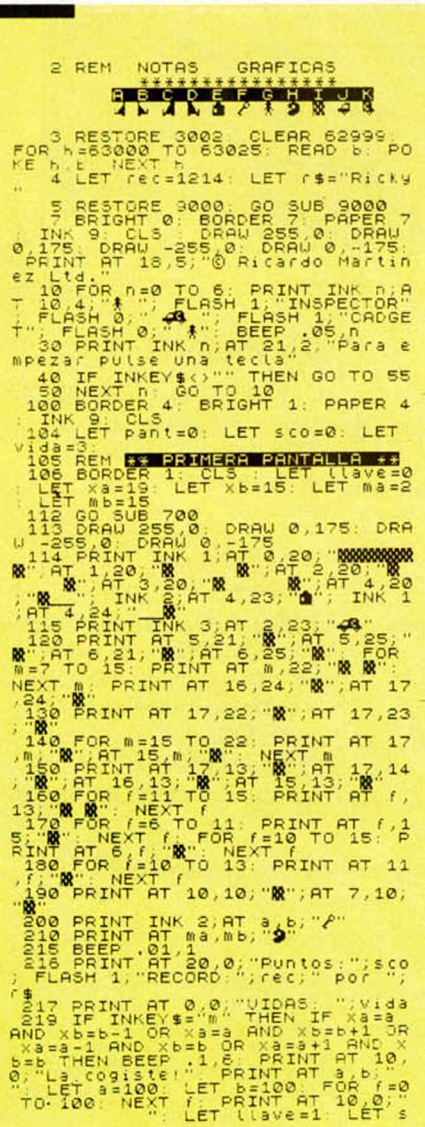

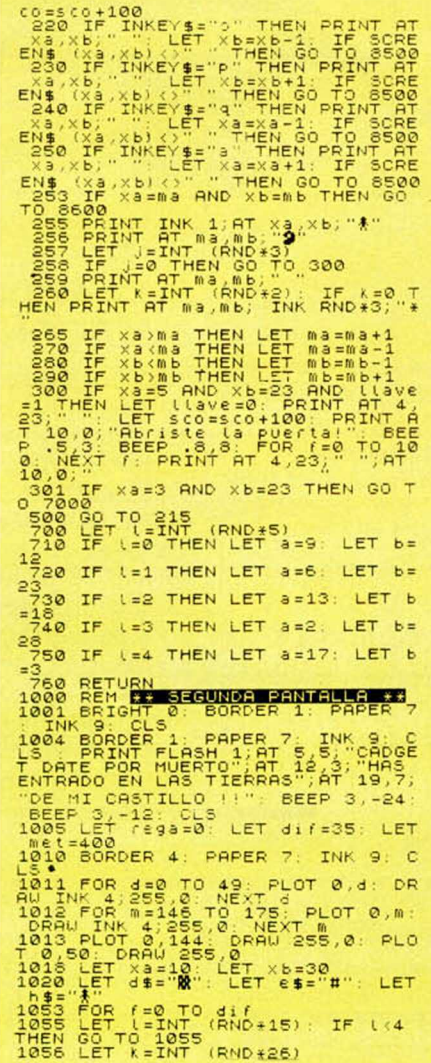

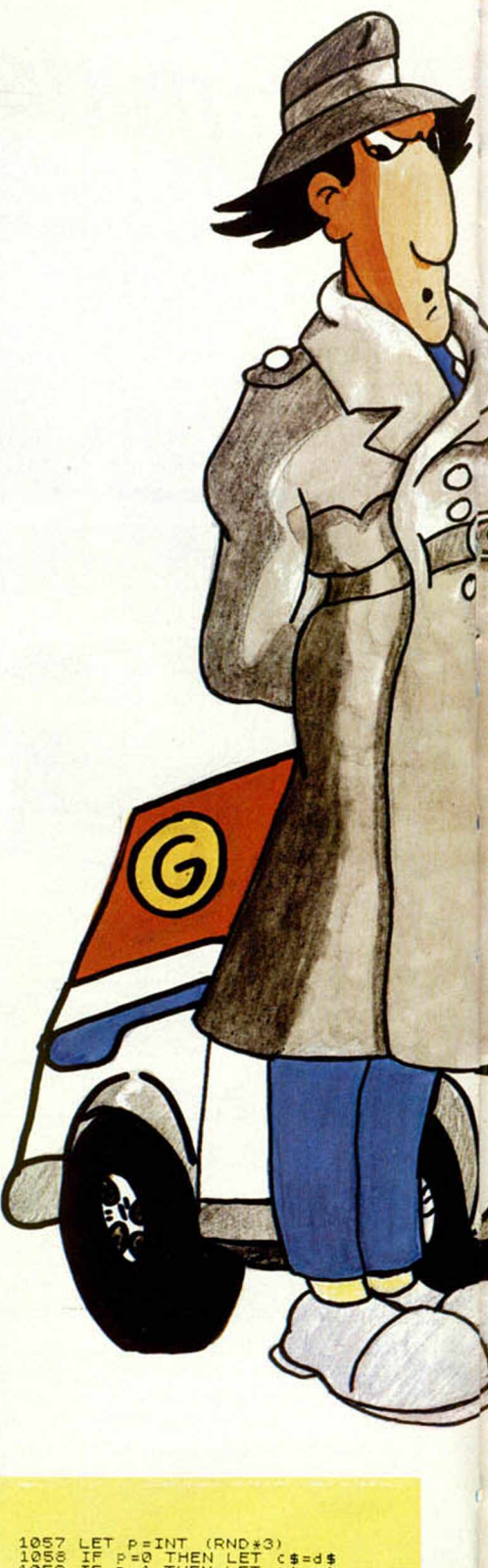

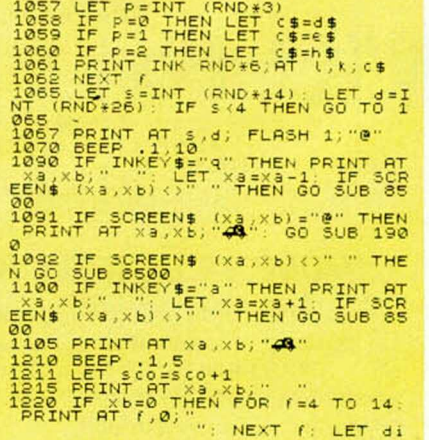

#### Premiado con 15.000 Ptas.

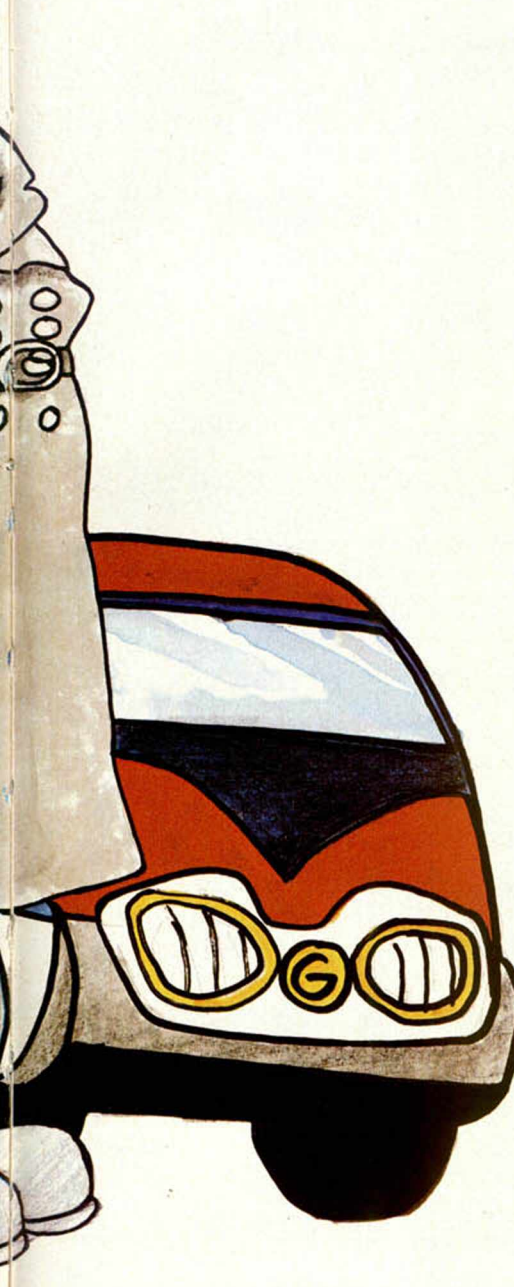

[=dificult So To 1015<br>
1510 LET metember 4; INK 0;AT 0,0<br>
1510 LET metember 4; INK 0;AT 0,0<br>
1520 PRINT PAPER 4; INK 6;AT 0,0<br>
1620 PRINT PAPER 1; INK 6;AT 2,0<br>
1626 PRINT PAPER 1; INK 6;AT 2,0<br>
1626 PRINT PAPER 1; INK 6;A

1910 LET rega=rega+1: LET sco=sc

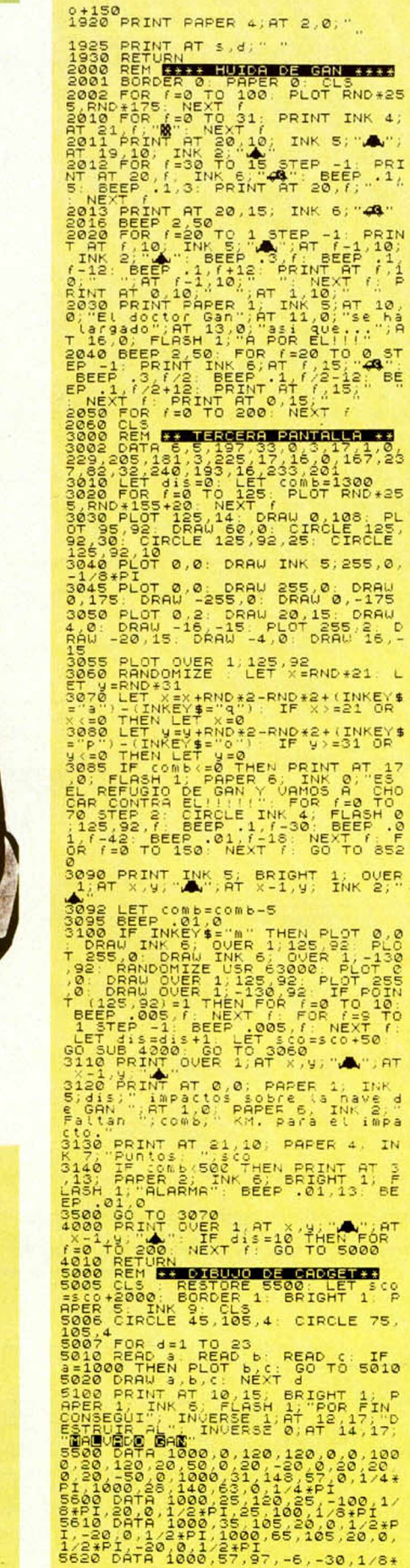

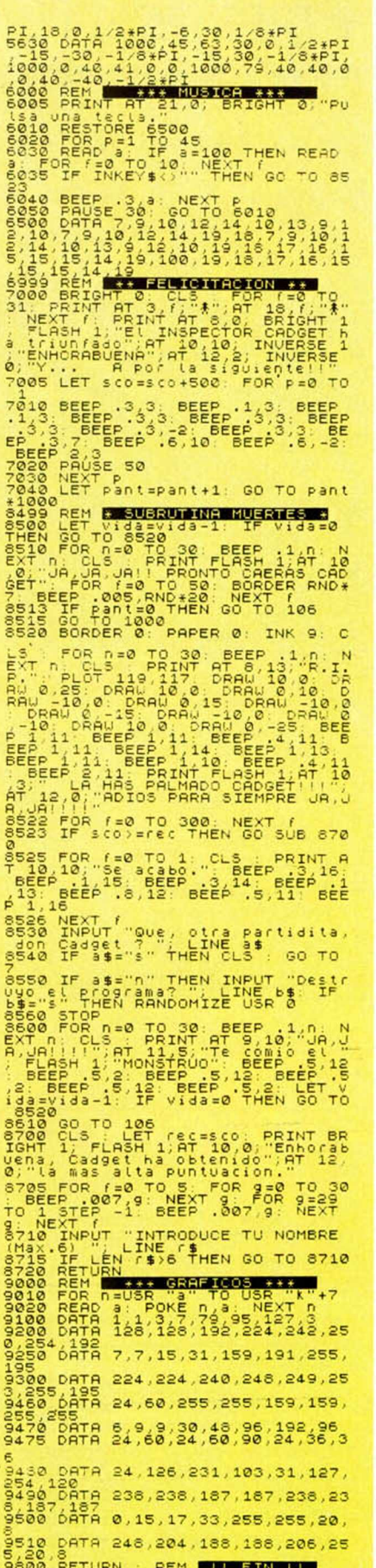

**OLD**  $\frac{3}{4}$ 

 $\alpha$  .  $\frac{6}{7}$ 

 $\overline{z}$ 

E 777\*88T8E 67888

 $DDDD\Pi\Gamma^*$ 

 $00<sub>0</sub>$ 

 $-1000000$ 

**00 D-**

DU000LC010

ł.

 $4;$ 

,  $\emptyset$  ,

 $\mathsf{L}$ 

, AT 

IN  $rac{1}{\sqrt{2}}$ 

# TU PUEDES AYUDAR A ETIOPIA

RECHAZANDO LAS COPIAS PIRATAS

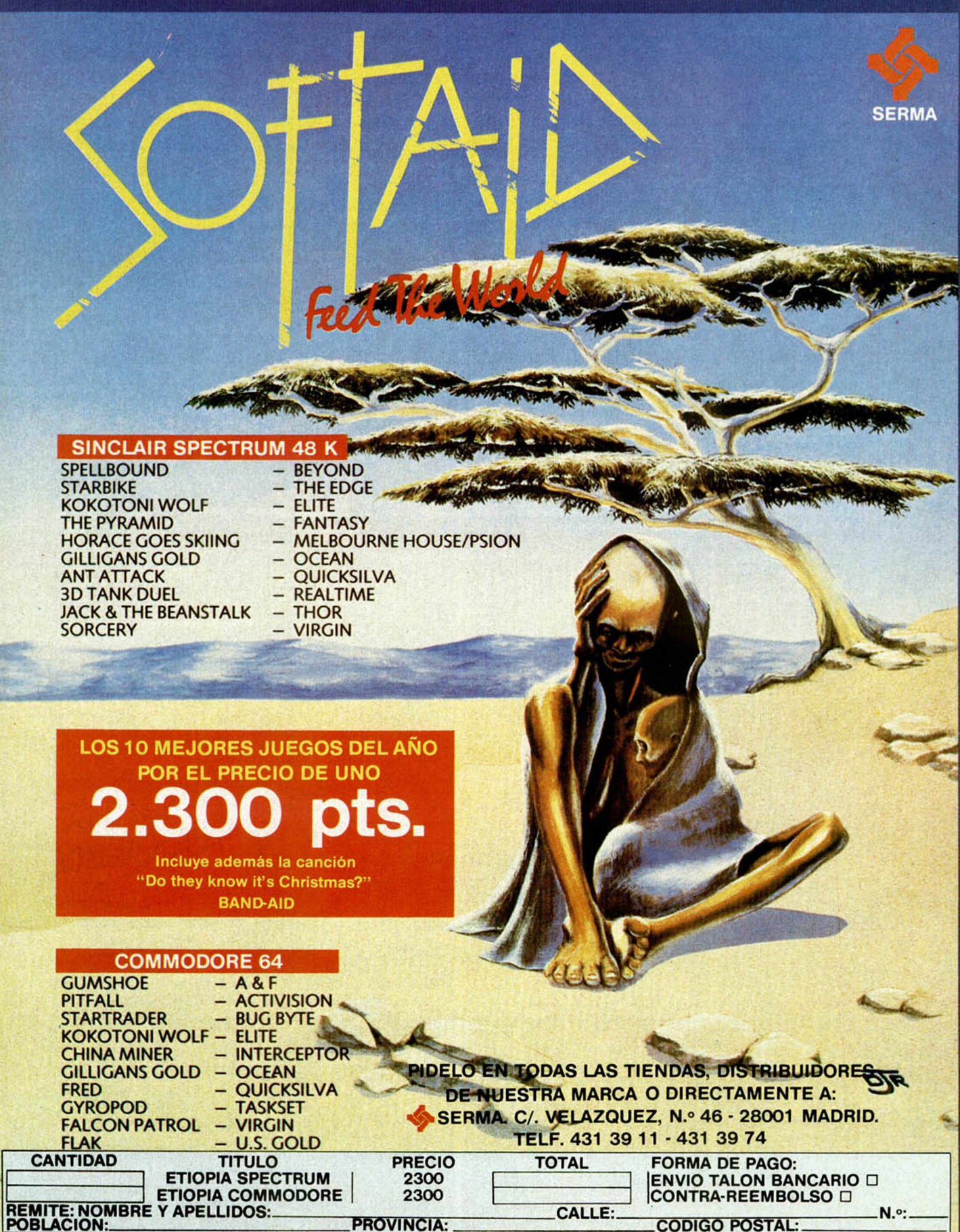

# **PROGRAMAS DE LECTORES**

**ROSAS** Pedro SILOS

#### Spectrum 16 K

Con este programa puedes dibujar tus rosas preferidas si siques correctamente las intrucciones que te damos.

Como tú mismo comprobarás, te será muy fácil diseñar tus propias flores con tan solo marcar el número de pétalos que deseas incorporar a tu rosa; pero, una advertencia, deberás darle un número que sea potencia de 2 (también funciona con los demás, pero en ese caso las figuras no te quedarán cerradas).

Con paciencia y tecleando los números 64 ó 128, obtendrás bonitas figuras.

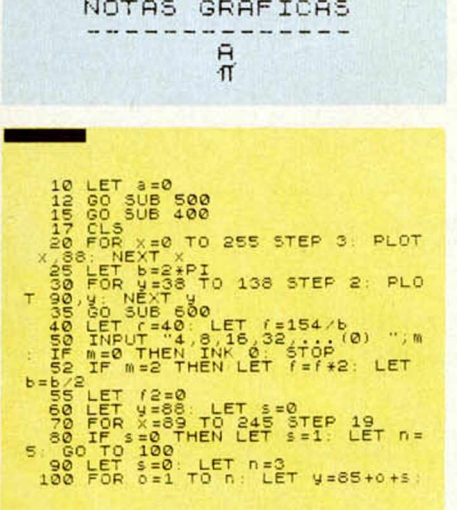

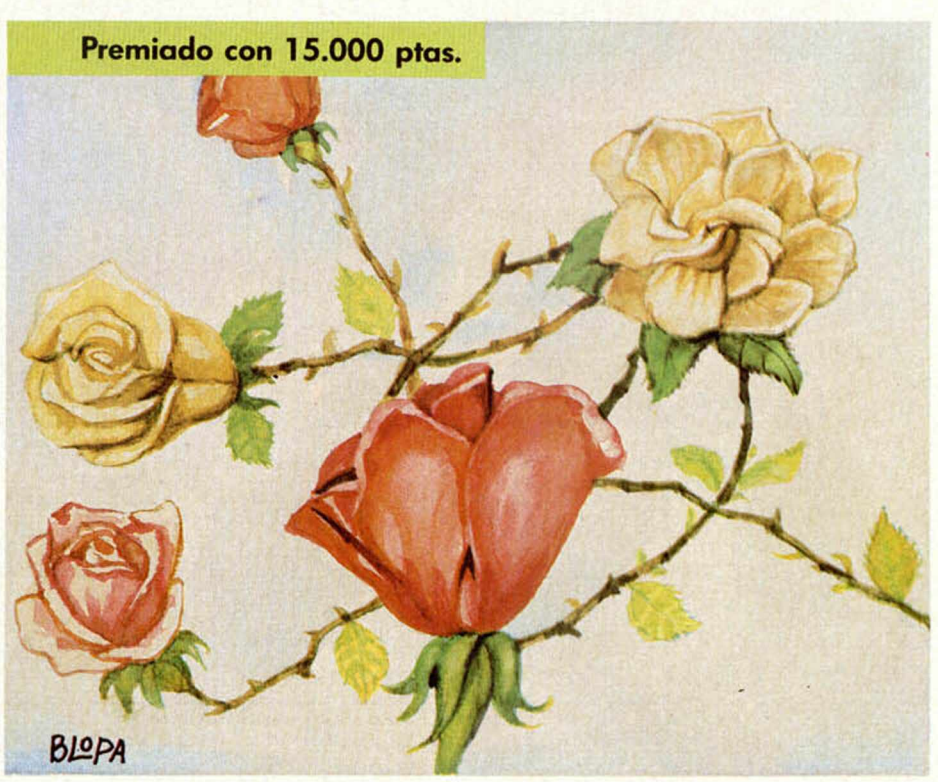

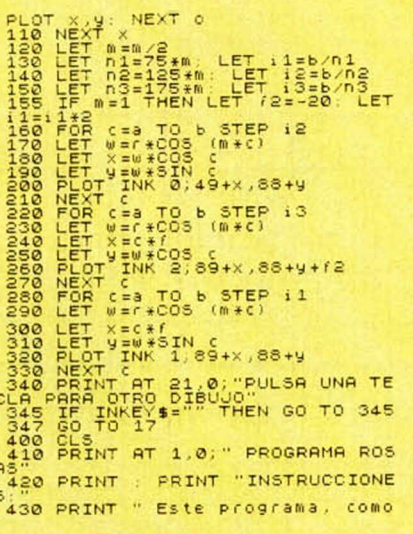

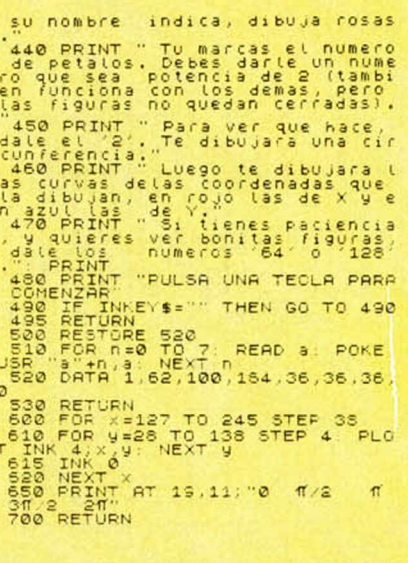

**LA CORRIDA** J.J. LOPEZ MEDINA

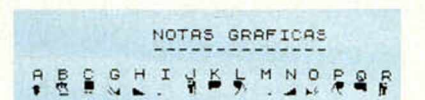

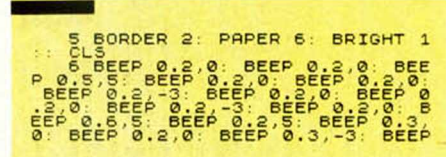

**Spectrum 48 K** 

Son las cinco de la tarde y el sol «aplasta» el ruedo a la espera de dar comienzo esta particular corrida que veremos como espectadores de excepción.

Con los clarines de fondo, aparece el primer toro, un morraco de la ganadería del Bit-torino bien empitonado, co-

mo se esperaba, que se encargará de «torear» al torero.

No, no nos hemos equivocado. En

esta nuestra versión, el toro «lidiará» al torero que correrá despavorido por la arena para evitar el asta afilada de la bestia.

Lo conseguirá. Para ello tendremos que desmostrar nuestra habilidad en el manejo del toro y «cargarnos» el mayor número de toreros.

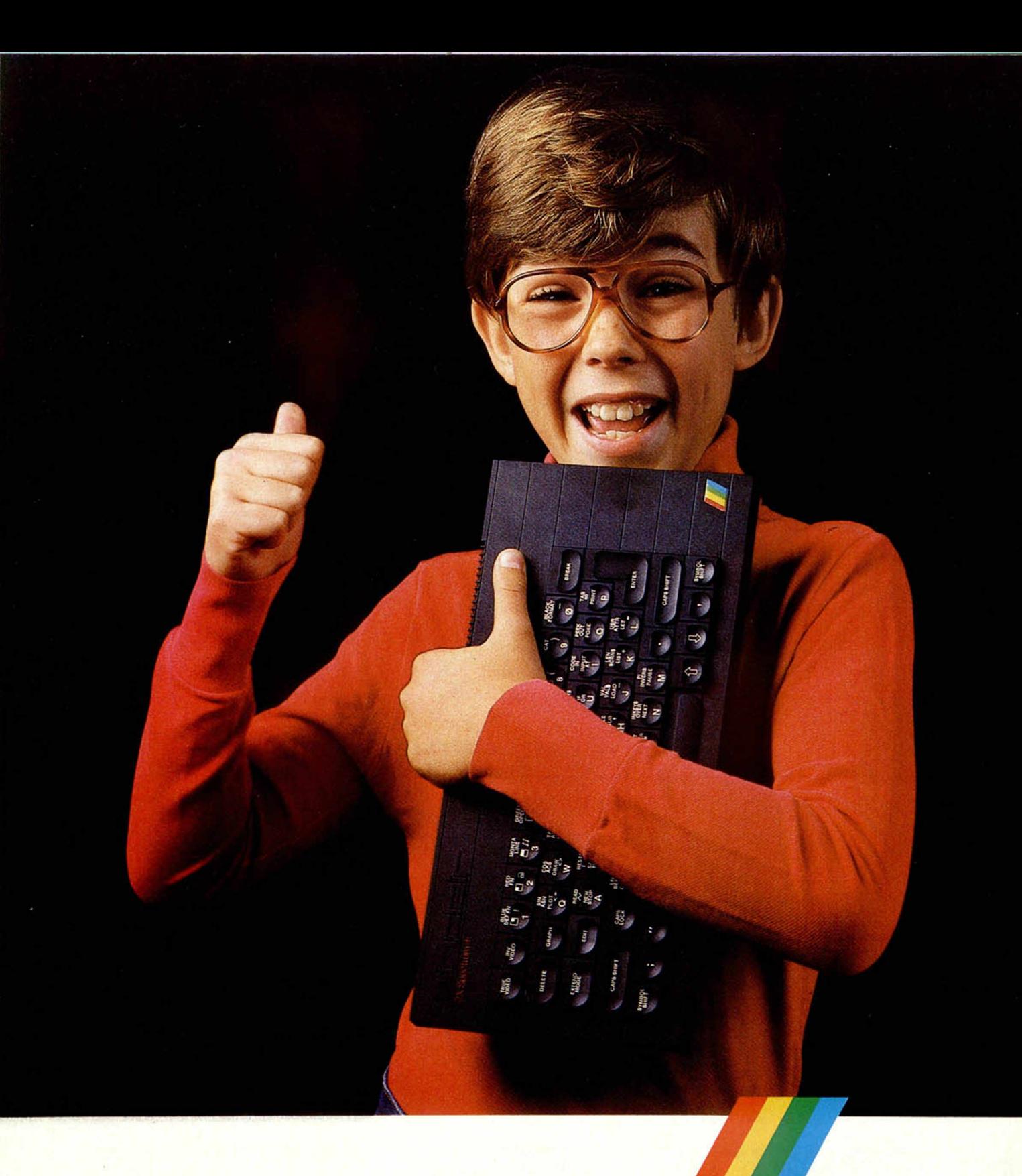

# SPECTRUM EL REGALO FIN DE CURSO CUM LAUDE

Levantarse antes que el sol. Acostarse muy tarde<br>preparando los trabajos. Y durante el día, una jornada plena de esfuerzo físico y dedicación intelectual

Ahora que el curso acaba, su hijo merece un premio... y una **SPECTRUM.** EL ORDENADOR CLASICO. gran ayuda: un Spectrum.

El microordenador más popular del mundo Tres de cada cuatro que se compran son Spectrum

Con la mayor cantidad de software disponible. Más de cinco mil títulos: juegos, programas de educación y<br>utilidades...

Ha sido un curso duro para el Homo Sapiens más pequeño **Y la Garantía Investrónica. Exíjala al comprarlo ya que**<br>de la casa. de la casa. **le protege de cualquier anomalía o reparación.**

Invierta en el futuro de su hijo. Prémiele con un Spectrum.

Quien bien acaba el curso, bien empieza el siguiente.

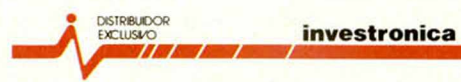

Tomás Bretón. 60 Telf (91) 467 82 10 Télex 2339099 IYCO E 28045 Madrid Camp. 80 Telf (93) 2! I 26 58-211 27 54 08022 Barcelona

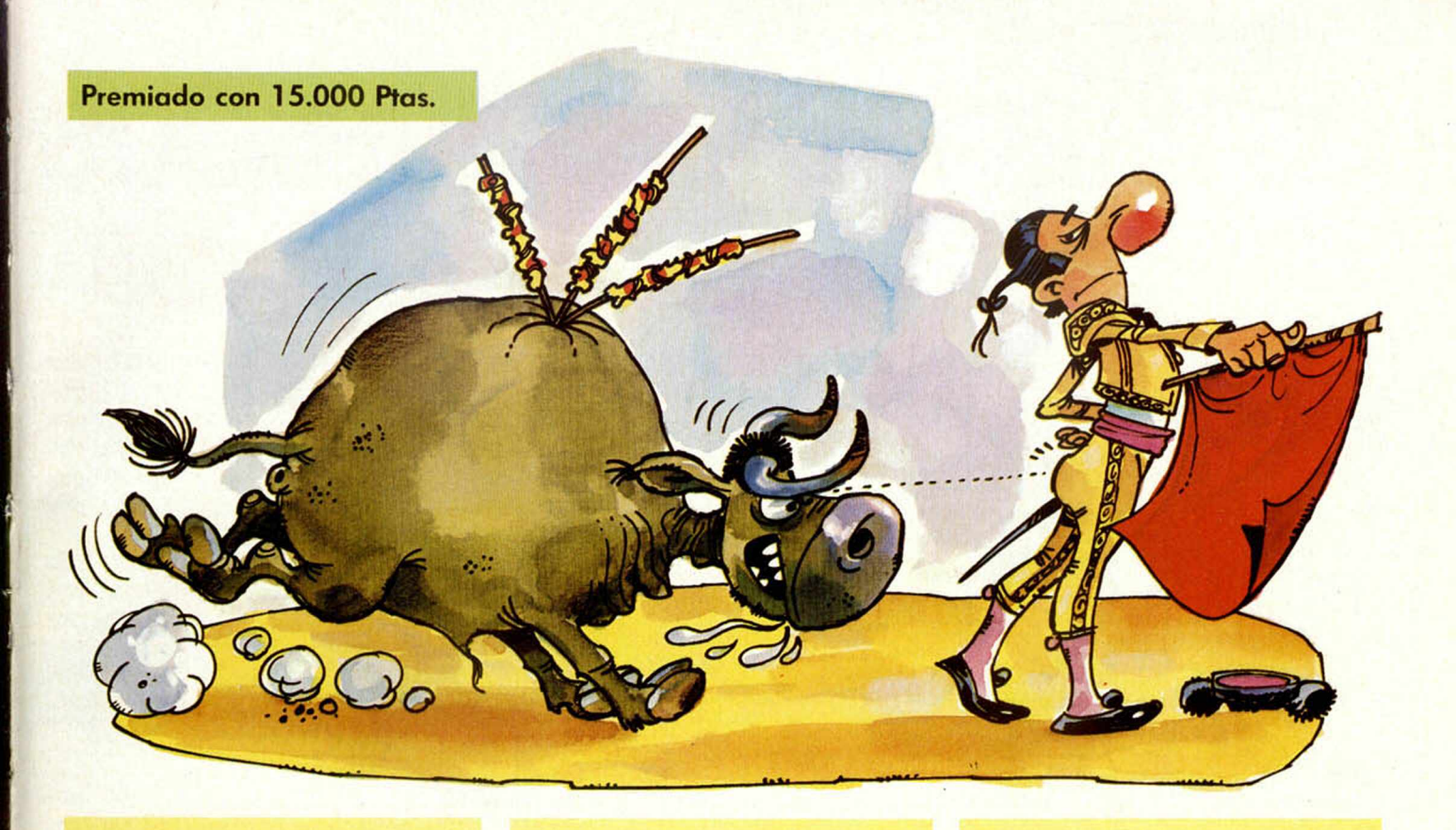

0.  $\frac{2}{7}$   $\frac{12}{16}$   $\frac{12}{16}$   $\frac{$ PLOT 16,4: DRAW 13, 11: NEXT 18<br>
FLOT 255,104: DRAW 12, 40,0.11<br>
FLOT 255,104: DRAW 12, 40,0.11<br>
FLOT 255,104: DRAW 132,40,0.11<br>
FLOT 255,104: DRAW 132,40,0.11<br>
20 BORDER 2: PAPER 25,00.011<br>
30 BORDER 2: PAPER 25,10.11<br>
30 ø 65 IF INKEY\$<>"5" THEN GO TO 7 ø 70 IF INKEY\$="6" THEN GO TO 12  $\circ$ 75 IF INKEY'S () "6" THEN GO TO 8 ø 80 IF INKEY\$="7" THEN GO TO 15  $\circ$ 85 IF INKEY\$()"7" THEN GO TO 9 ø 90 IF INKEY\$="8" THEN GO TO 18  $\circ$ 95 IF INKEY\$<>"8" THEN GO TO 6 ø

![](_page_30_Picture_81.jpeg)

![](_page_30_Picture_82.jpeg)

![](_page_31_Picture_0.jpeg)

# **LOS PRECIOS MAS FRESCOS**

![](_page_31_Picture_2.jpeg)

![](_page_31_Picture_412.jpeg)

![](_page_31_Picture_413.jpeg)

![](_page_31_Picture_414.jpeg)

![](_page_31_Picture_415.jpeg)

![](_page_31_Picture_7.jpeg)

![](_page_31_Picture_416.jpeg)

\*Presentando este anuncio se descontaran 10.000 pts. al: (con monitor y unidad de disco incorporada)

# **DEL VER ANO 85**

![](_page_32_Figure_1.jpeg)

BRAVO MURILLO, 2 (apare, gratuito en C/. Magallanes, 1). Tel.: 446 62 31 DIEGO DE LEON, 25 (apare, gratuito en C/. Núñez de Balboa, 114), Tel.: 261 88 01 MADRID

![](_page_33_Picture_0.jpeg)

#### **Conectando dos Spectrum**

*Varias veces me he preguntado si seria posible conectar dos Spectrum, sin necesidad de Interface 1. Supongo que tengo la respuesta, pero me parece que es* demasiado sencilia: se co*necta la salida MIC del ordenador que tiene el programa, a la clavija EAR del otro ordenador. Se teclea LOAD en el segundo, y SAVE «nombre» en el primero. Me gustaría que me explicasen si esto es posible.*

*Antón GOROSTIAGA ■ Bilbao*

□ Su idea, en principio, no funcionaría dado que la salida MIC no tiene tensión suficiente para excitar a la entrada EAR, y además, las im-

pedancias son diferentes. No obstante, puede probarlo intercalando entre ambas un amplificador. Si le funciona, no deje de contárnoslo.

#### **Grabar los Bytes**

*¿Cómo se graban los bytes y cómo se pueden listar?*

**Enrique TORRES - Madrid** 

□ Los bytes se graban con la instrucción:

SAVE «nombre» CODE inicio, longitud.

Donde «inicio» es la dirección del primer byte a grabar y «longitud» es el número de bytes a grabar.

Para listar bytes puede utilizar el siguiente programa:

10 FOR  $n =$  inicio TO ini $cio + longitude - 1$ 

20 PRINT n, PEEK n 30 NEXT n

Donde «inicio» y «longitud» significan lo mismo que antes.

#### **Consumo del \_\_\_\_\_\_\_\_Spectrum\_\_\_\_\_\_\_\_**

*Me gustaría que me indicaran cuanto consume el Spectrum, por ejemplo en una hora de funcionamiento. También me interesaría saber si el Spectrum perjudica al televisor que le sirve de monitor.*

*Antonio J. PALACIOS ■ Cádiz*

□ El consumo del Spectrum es realmente bajo, menor que el de una bombilla de 25 watios. Realmente el consumo mayor es el del televisor, unos 100 watios.

Por otro lado, puede estar tranquilo con respecto a las averias del televisor, no pueden ser motivadas por el Spectrum.

#### **\_\_\_\_\_\_\_\_\_ Joystick\_\_\_\_\_\_\_\_\_**

*Leyendo en la revista número 8 el artículo sobre los joystick, y dados los diagramas de la página 10, creo que puedo construirlo yo mismo, por lo que me interesaría saber si puedo conseguir los circuitos integrados en tiendas especializadas en electrónica, o si por el contrario, debo pedirlos a alguna compañía en particular, y cuál es su dirección.*

*Otra cosa que desearía saberes qué tipo de instrucciones debo incluir en los pro-*

OFERTA SENSACIONAL **- LIMITADA - ¿QUE TE PARECEN ESTOS PRECIOS?** : SPECTRUM ; PLUS **?¡** 29.995 i ■ ■ i GARANTIA: 6 meses MANUAL en castellano SINCLAIR - QL con 4 Programas 85.950 LOBERCIO Compositor Lhemberg Ruiz, 1 29007 M ALAGA. Tel. 27 30 43 Deseo recibir: contra reembolso □ incluyo talón nomin. □ NOMBRE\_ DOMICILIO. POBLACION\_ PROVINCIA. SINCLAIR QL a 85.900 SPECTRUM PLUS 29.999 TEL.: \_

## SOFTWARE PARA SPECTRUM 4 PROGRAMAS 4 POR SOLO 2.000 PTAS.

8. EL JOROBADO LINEAS DE TREN. LA REPRODUCCION. BINGO. **GALAXIA** EL CAZADOR. METEORO. ESCAPE. 10. LOS MINADORES BASIC BASICO. LA BOLSA. INTELIGENCIA. 11. BUSCA FANTASMAS TRASLADOS. SOLITARIO. NUMERO MAGICO. 12. BACKGAMON OTHELO. SALTO DE DAMA. AHORCADO. 13. INTRODUCCION TEMAS DE FISICA. POLEAS Y PALANCAS.

**PUZZLE** INVASION. UNIVERSO. CARRERAS. 2. COHES LOCOS **ALERTA** TRON. GUSANO LOCO. 3. El PIRATA EL OSITO.

TRATADOR DE TEXTOS. COMECOCOS. 4. CRUCE FRENCY.

MOTO DUELO. CUBICULO. 5. TUNEL HELICOPTERO. MOSQUETEROS.

- DEFENSOR. 6. ESQUI ACUATICO PASADIZOS. TOPO BIMBO. PINTOR 30.
- **TRAGAPERRAS** GUERRILLAS. GENERADOR. COMILON.

FORMULAS FISICAS. **INTRODUCCION** 

CIRCUITOS DISEÑO. CIRCUITOS. CALCULOS.

15. LUNATICOS COLT<sub>45</sub>

PISTAS LOCAS. El PULPO.

- 16. NUEVOS COMANDOS 64 CARACTARES. COPIAS DE SEGURIDAD. GARGA TURBO. 17. DRACULA
- EL JARDIN. JUNGLA MALDITA. DEFENSA.
- 18. EL CASTILLO El GORILA. LABERINTO 30.

TIBURON. 19. INTRODUCCION TEMARIO DE QUIMICA.

- ELEMENTOS QUIMICOS. MOLES. 20. INTRODUCCCION
	- ELEMENTOS. REACCIONES. LABORATORIO.

GARANTIA TOTAL PEDIDOS CONTRA REEMBOLSO A CLOVE SOFT PUERTOLLANO (926) 42 04 95 Nota: Estos títulos aun teniendo algunos el mismo nombre de los existentes en el mercado no son iguales. BUSCAMOS DISTRIBUIDORES

![](_page_34_Picture_241.jpeg)

(cortar por la linea de trazos)

![](_page_35_Picture_1.jpeg)

# **HOBBY PRESS, S. A.**

Apartado de Correos n.<sup>o</sup> 54.062 (Apartados Altos) MADRID

*gramas para usarlos en cualquier otra cosa, aparte del movimiento de los cursores y del disparo.*

*José E. MOLLI • Canarias*

□ Se trata de circuitos TTL bastante corrientes, por lo que no debe tener problemas para encontrarlos en tiendas de componentes electrónicos.

Para leer los joystick utilice la función IN dirigida a los ports que se indican en el articulo que nos menciona.

#### **Microhobby Cassette**

*He visto ya en algunos kioskos una cinta de juegos, el primer número, y de salida mensual con el nombre de su revista. Espero que me puedan informar sobre esta cinta.*

*En el programa Editext que publicabais en los números 13 y 14, veo algunas contradicciones. En el número 13, en el cargador de código máquina con el nombre «cm». La fórmula empleada es: SAVE«cm» CODE 32256,1986. Pero en el número 14, en el programa Basic, la linea 9910 hace la misma función con otra fórmula: SAVE «cm» CODE 32256,3394 ¿Es necesario salvar dos veces el código máquina en cinta?, ¿Porqué hay esa diferencia en las direcciones de memoria?*

*Fernando PEREZ* - *Sevilla*

□ Recientemente, nuestra editorial ha puesto a la venta una nueva revista llamada «MICROHOBBY Cassette», se trata de una revista en cassette que contiene programas no publicados en MICROHOBBY Semanal.

En el programa Editext, la razón de salvar dos veces el código máquina es que la primera vez, se salvan una serie de rutinas más el juego de caracteres y la segunda, se salva, además, la página de instrucciones, que se genera con el propio programa utilizando la opción 1.

#### **Ensam bladores**

*¿Qué es, cómo es y para qué sirve un Ensamblador?,*

*¿Tiene venta en el mercado?*

*Em ilio J. ORTIZ-Madrid*

□ Un ensamblador es un programa escrito en código máquina que sirve para ensamblar (traducir a código máquina) programas escritos en lenguaje Assembler.

Se venden comercialmente bajo la forma de cintas de cassette y si tuvieramos que recomendar alguno, no dudaríamos en decidirnos por el «GENS 3».

#### **Aprender Basic**

*Quisiera saber si con el curso que publican cada semana se puede lograr aprender el lenguaje Basic, y si se puede, al final del curso, con todo lo aprendido, hacer algún que otro programa.*

*Carlos L. COSTA - Sevilla*

□ Aprender Basic no es demasiado difícil, de hecho, es el lenguaje de programación más fácil de aprender.

No obstante, para hacer buenos programas, es fundamental conocer muy bien el ordenador con el que se trabaja.

# DR. DRUMEN, 6. 28012 MADRID. Tel.: (91) 239 39 26 DR. DRUMEN, 6. 28012 MADRID. Tel.: (91) 239 39 26<br>JORGE JUAN, 116. 28028 MADRID. Tel.: (91) 274 53 80

# **ijatención a estos precios fin de curso!!**

![](_page_36_Picture_436.jpeg)

CONTRA-REEMBOLSO, y SIN NINGUN GASTO DE ENVIO, por favor, llama o escribe a cualquiera de las dos tiendas, y en castellano. quedarás asombrado por nuestra rapidez.

Si deseas recibir cualquiera de nuestros productos (Si do nuestros programas llevan la pegatina de <a>
SNTRA-REEMBOLSO, y SIN NINGUN GASTO DE ENVIO,

**• VENDO Spectrum 48 K, en** perfecto estado, con manual en castellano, todos sus cables, fuente de alimentación y cinta horizontes, impresora Seikosha GP50, con interface. Joystick con interface, amplificador de sonido. Todo ello con un valor de 150.000 ptas. aproximadamente, lo vendo por 85.000 ptas. Si la compra se hace en la 1.ª semana después de publicarlo, regalaré lápiz óptico con interface y software. No acepto nada por separado. Contactar con Miguel, Tlf. (93) 3008315, a partir de las 8 de la tarde.

**• VENDO Spectrum 48 K, con** manual en castellano, muchas revistas. Regalo libro «Cómo programar su Spectrum». Precio de 40.000 ptas. Llamar de 6 a 9. Preguntar por Oscar. Tlf. (94) 4159197.

• DESEARIA que algún amable lector me proporcionara las instrucciones de los programas «VU-FILE» y «VU-CALC». Pagaría gasots de fotocopias y franqueo. Interesados escribir a Carlos Rubiños. Plaza Uruguay, 2, Coslada (MADRID).

• CAMBIO Atari video Computer Sistem modelo Cx 2600 AP, con transformador, mandos, cables, etc. Regalo cartucho con 27 juegos, más otro de 17. Lo cambio por impresora modelo GP 50. Llamar al TIf. (952) 313910, preguntar por Paco, mañanas 10 a 11 o tardes de 4 a 6,30.

• CAMBIO el cartucho «Defender» de Atari por Comecocos, Centipide o Tenis. Llamar al Tlf. 4632006 preguntar por César. Madrid.<br>
• VENDO

DE OCASION

ordenador marca HONEY WELL, modelo Guester IM, CPX 1012, impresora HO-NEY WELL, modelo PRU 1023. Interesados llamar al Tlf. 6932696 de Madrid, preguntar por Doroteo.

**• VENDO Spectrum 48 K con** un mes de garantía, con 30 juegos, cinta Horizontes traducida, manual en castellano e inglés, cables de conexión y embalaje original. Todo por 28.000 ptas. Tlf. 4653962, preguntar por Carlos.

• VENDO ZX 81, casi sin usar, con todos los complementos.<br>Precio de 10.000 ptas. Tlf. Precio de 10.000 ptas. 242982 de Pamplona (NAVA-RRA).

• VENDO video juego Atari 2600 para TV b/n, color, en perfecto estado, comprado hace un año, uno de ellos con mando aparte, por sólo 10.000 ptas. In-<br>tereasados llamar al Tlf. llamar al Tlf. 2460828 de Barcelona, preguntar por Alejandro.

• VENDO Spectrum 48 K, en perfecto estado, con cinta de programas, últimos títulos. Precio a convenir. Interesados escribir a Feo. Javier Narváez Cases. Plaza Catuluña, 6, 2.º Sabadell (BARCELONA). Tlf. (93) 7173528 (8 a 10 noche).

• DESEARIA establecer correspondencia con usuarios del ZX Spectrum para intercambio de información (Código máquina), programas, trucos, ideas. Interesados escribir a Fco. Javier Rodríguez Navarrete. Buenavista, 1, 5.° C. Motril (GRANADA).

**• CAMBIO ZX Spectrum 48 K,** por nuevo equipo. Acepto todo tipo de ofertas. Interesados llamar Tlf. 3475860 (de 10 a 14 horas), preguntar por Luis. Barcelona.

• VENDO video juego Atari 2600 TM, con dos joystick, fuen- te de alimentación, conexión a TV, con tres cartuchos. Precio a convenir. Puedo vender los cartuchos por separado. Llamar al Tlf. 7183163.

**QUISIERA** corresponderme con usuarios del ZX Speclrum 16 K, con programas de utilidades y juegos de toda España. Dirigirse a Fernando Cortés Martínez. El Cano, 32, 1,° D. Mondragón (GUIPUZCOA).

**• VENDO Spectrum 48/16 K,** más ampliación externa a 48 K en perfecto estado, con manuales, cables, fuente de alimentación, y 50 programas por 35.000 ptas. Llamar al Tlf. (976) 217405, preguntar por Avelino.

• BUSCO las instrucciones completas del LERM MM2, a ser posible alguna persona de Valencia. Llamar al Tlf. 3714364 (a partir de las 6), preguntar por Vicente.

**INTERCAMBIARIAMOS cin**tas para Spectrum (preferiblemente de 48 K) con las personas residentes en Huesca, nos abrimos a todos. Interesados llamar Tlf. (974) 429025/428469. Preguntar por Alberto o bien por Ricardo.

• VENDO amplificador de sonido para Spectrum a 1.600 ptas. y variador de luminosidad con sensor y memoria a 3.000 ptas. Ernesto López López. Rebeco, 27, 2.<sup>o</sup>, 1.<sup>a</sup>. Tlf. (93) 3546221. Barcelona.

**• VENDO** ordenador Speclrum Plus, Interface 1, Microdrive, también incluyo cintas-cassettes, un libro sobre programación en código máquina, un libro sobre la utilización de los Microdrives y un curso acelerado del Basic del Spectrum. Se vende todo junto o por separado. Interesados llamar al Tlf. (967) 231656. Albacete. Si no estoy, dejar recado y el teléfono, yo me pondré en contacto con los interesados.

**• ESTOY INTERESADO en las** instrucciones del ensamblador «ZEUS». Cambiaría por otras instrucciones. Santiago. Tlf. (91) 7054285. Madrid. • VENDO ordenador Commo-

dore VIC-20, con los siguientes accesorios: Datasete, Joystick, curso Basic I y II, con 4 cintas, el libro de éste ordenador y cartucho Sangón II. Regalo revistas, más de 70 programas, precio total por 40.000 ptas. Escribir a Domingo Espinosa. Arroyo Fontarrón, 295, 4.° A. Moratalaz (MA-DRID). Llamar al Tlf. (91) 7737307 (noches).

• CAMBIO juegos del Spectrum 48 K. Aproximadamente 200. Precios y cambio a convenir. Si te interesa escribe a Eduardo Camino. Durán Lórija, 7 ,,° F. La Coruña 15003.

![](_page_37_Picture_825.jpeg)

![](_page_38_Picture_0.jpeg)

![](_page_39_Picture_0.jpeg)

el Reino Unido.

![](_page_39_Picture_2.jpeg)

¡Olvídate de la lentitud del cassette!

El **wafadrive** está especialmente diseñado para proporcionar máxima fiabilidad y alta velocidad de respuesta. Y ademas...

¡GRATIS un «Spectral Writer» (Tratamiento de textos) y un cartucho virgen! P.V.P.: 27.000 ptas.

**iOFERTA** SENSACIONAL! WAFADRIVE + R.A.T. **iPOR SOLO!** 

![](_page_39_Picture_7.jpeg)

*iNO MAS CABLES: DOMINA TU SPECTRUM A DISTANCIA!* **JOYSTICK DE CONTROL REMOTO PARA TU ESPECTRUM 48 K o PLUS**

500

![](_page_39_Picture_9.jpeg)

- Compatible con todo el Software existente.
- Interface incorporado.
- $-$  P.V.P.: 5.900

![](_page_39_Picture_155.jpeg)